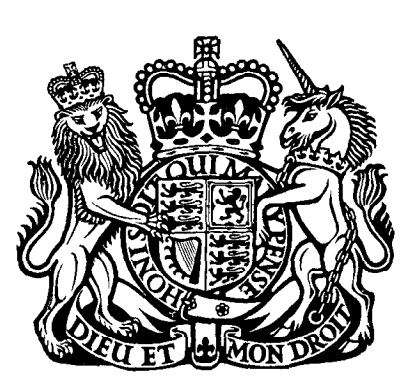

ORDE ORDER

# MINISTRY OF DEFENCE (PROCUREMENT EXECUTIVE)

# AERONAUTICAL RESEARCH COUNCIl

**CURRENT PAPERS** 

# Numerical Studies on Hypersonic Delta Wings with Detached Shock Waves

BY v. v. Shanbhag, Cambridge University, Engineering Department

LONDON: HER MAJESTY'S STATIONERY OFFICE

1974

PRICE 7Op NET

CP No. 1277\* June, 1973

#### NUMERICAL STUDIES ON HYPERSONIC DELTA WINGS WITH DETACHED SHOCK WAVES  $-$  by  $-$ V. V. Shanbhag, Cambridge University Engineering Department

#### SUMMARY

In this report a numerical procedure is described for calculating the inviscid hypersonic flow about the lower surface of a conical wing of general cross-section. The method is based on thin-shock-layer theory and the cross-section of the wing may be either described by a polynomial (up to fourth degree) or given as tabulated data. The actual numerical scheme is an improvement on that used by earlier workers and the computation time is much shorter. This reduction in computation time has been exploited to produce a complete iterative procedure for the calculation of the pressure distribution and shock shape on a given wing at given flight conditions. (In earlier work graphical interpolation was used.)

The report includes a complete set of tabulated non-dimensional pressures and shock shapes for flat wings with detached shocks for reduced aspect ratios from 0.1 to 1.99, and some sample results for wings with caret and bi-convex cross-sections.

\*Replaces A.R.C .34 617

č.

#### Introduction

It has been shown by Messiter $^1$ , Squire $^{2 \cdot 3}$ , Hillier $^4$  and other that thin shocklayer theory gives pressure distributions and shock shapes on delta wings with simple cross-sections which are in very close agreement with experiments. The use of this theory involves the solution of a complex integral equation for the cross flow velocity (w) with boundary conditions at the centre line and at the leading edge. Once this cross flow velocity is found the pressure distribution and shock shape follow by direct integration. Most of the calculated results for the detached shock case have been obtained by Squire and Hillier for wings with simple cross-sections (flat wings, diamond cross-section wings, and some circular arc sections). They converted the integral equation into differential equation and marched out from the centre line using the first derivative of w at the centre line as a parameter  $(a_1)$ . This method was very lengthy but by obtaining results for a number of values of  $a_1$ , they could use graphical interpolations from these results to obtain results for a particular wing at given flight conditions. However, the direct application of this numerical scheme to iterate to find the actual solutions corresponding to given flight conditions would require a very large computer time. Also this method can only be used for the simple sections mentioned above.

In the present report a direct method of solution of the integral equation is described which produces a considerable reduction in computer time and therefore it is possible to combine this method with a direct iterative scheme for the calculation of pressure distribution and shock shape on a given wing at given flight conditions.

#### 2. Derivation of Equations

For steady flow of an ideal, inviscid gas the continuity, momentum and entropy equations can be written as

#### Continuity

$$
\frac{\partial}{\partial \bar{x}}\left(\bar{\rho}\,\bar{u}\right) + \frac{\partial}{\partial \bar{y}}\left(\bar{\rho}\,\bar{v}\right) + \frac{\partial}{\partial \bar{z}}\left(\bar{\rho}\,\bar{w}\right) = 0
$$

Momentum

$$
\overline{x} \qquad \overline{u} \frac{\partial \overline{u}}{\partial \overline{x}} + \overline{v} \frac{\partial \overline{u}}{\partial \overline{y}} + \overline{w} \frac{\partial \overline{u}}{\partial \overline{z}} + \frac{1}{\overline{p}} \frac{\partial \overline{p}}{\partial \overline{x}} = 0
$$
\n
$$
\overline{y} \qquad \overline{u} \frac{\partial \overline{v}}{\partial \overline{x}} + \overline{v} \frac{\partial \overline{v}}{\partial \overline{y}} + \overline{w} \frac{\partial \overline{v}}{\partial \overline{z}} + \frac{1}{\overline{p}} \frac{\partial \overline{p}}{\partial \overline{y}} = 0
$$
\n
$$
\overline{z} \qquad \overline{u} \frac{\partial \overline{w}}{\partial \overline{x}} + \overline{v} \frac{\partial \overline{w}}{\partial \overline{y}} + \overline{w} \frac{\partial \overline{w}}{\partial \overline{z}} + \frac{1}{\overline{p}} \frac{\partial \overline{p}}{\partial \overline{z}} = 0
$$

Entropy

$$
\overline{u} \frac{\partial}{\partial \overline{x}} \left( \frac{\overline{p}}{\overline{p}} r \right) + \overline{v} \frac{\partial}{\partial \overline{y}} \left( \frac{\overline{p}}{\overline{p}} r \right) + \overline{w} \frac{\partial}{\partial \overline{z}} \left( \frac{\overline{p}}{\overline{p}} r \right) = 0
$$

These equations must be solved subject to Rankine-Hugoniot jump conditions at the shock. These are:

## Continuity:- L  $\beta$   $\cdot$  (q  $\cdot$  n<sub>s</sub>)] = 0 Momentum:- L F Energy:-  $\left[\frac{1}{2}\left(\vec{\tilde{q}}\cdot\vec{n_s}\right)^2 + \frac{r}{r-1}\frac{\vec{b}}{\vec{b}}\right] = 0$ Tangential velocity:-  $\left[\vec{\bar{q}}\times\vec{n}_{s}\right]=0$

where the square brackets denote the change in the enclosed quantity

across the shock discontinuity and  $\vec{n}_{\rm g}$  denotes a unit vector normal to the shock surface and directed away from the body. The body boundary conditions require the streamlines to become tangential to the surface i.e.

$$
\overrightarrow{\overline{q}}_{\mathbf{g}} \cdot \overrightarrow{n}_{\mathbf{g}} = 0 \qquad \text{on } \overrightarrow{y} = \overline{y}_{\mathbf{g}} \tag{3}
$$

In thin-shock layer theory for conical wings the co-ordinate system is first stretched to

$$
\begin{array}{rcl}\n\chi & = & \overline{\chi} \\
y & = & \overline{y}/x \in \tan \alpha \\
Z & = & \overline{z}/x \in \frac{t_2}{2} \tan \alpha\n\end{array} \tag{4}
$$

Where the barred symbols refer to physical co-ordinate system and unbarred quantities refer to transformed (or stretched) co-ordinates. In this transformed co-ordinate system the wing semi-span and thickness become

$$
\begin{aligned} \n\Lambda &= b/x \, \epsilon^{4/2} \, \text{tan} \alpha \\ \nt_0 &= h/x \, \epsilon \, \text{tan} \alpha \end{aligned} \tag{5}
$$

respectively.

For a shock which differs only slightly from a plane shock Messiter suggested an expansion of flow properties in terms of  $\epsilon$  which is the inverse of the density ratio across a basic shock, lying in the plane of the leading edges of the wing. In the limit  $\epsilon \rightarrow 0$  the expressions tend to basic Newtonian solutions. The basic density ratio across the shock is given by

$$
\mathcal{E} = \frac{r-1}{r+1} + \frac{2}{r+1} \frac{1}{m_{\infty}^2 \sin^2 \alpha} \tag{6}
$$

where  $\alpha$  is the incidence of the plane of the leading edges. The suggested expansions for flow properties are

$$
c_p = \frac{\overline{p} - \overline{p}_{\alpha}}{\frac{1}{2} \overline{p} u_{\alpha}^{2}} = 2 \sin^{2}(\sqrt{1 + \epsilon p(y, z)}) + O(\epsilon^{2})
$$
  
\n
$$
\frac{\overline{u}}{u_{\alpha}} = \cos \alpha + \epsilon \sin \alpha \tan \alpha u(y, z) + O(\epsilon^{2})
$$
  
\n
$$
\frac{\overline{v}}{u_{\alpha}} = \epsilon \sin \alpha v(y, z) + O(\epsilon^{2})
$$
  
\n
$$
\frac{\overline{w}}{u_{\alpha}} = \epsilon^{1/2} \sin \alpha w(y, z) + O(\epsilon^{3/2})
$$
 (7)

Substitution of these quantities into the equations of motion lead to a consistent system of equations and boundary conditions which are

$$
\frac{\partial v}{\partial y} + \frac{\partial w}{\partial z} = 0
$$
\n
$$
(v-y) \frac{\partial v}{\partial y} + (w-z) \frac{\partial v}{\partial z} = -\frac{\partial p}{\partial y}
$$
\n
$$
(v-y) \frac{\partial w}{\partial y} + (w-z) \frac{\partial w}{\partial z} = 0
$$
\n(8)

with shock boundary conditions

$$
V_{S} = \left( Y_{S} - Z \frac{dy_{S}}{dz} \right) - 1 - \left( \frac{dy_{S}}{dz} \right)^{2}
$$

$$
W_{S} = -\frac{dy_{s}}{dz}
$$
 (9)

$$
P_{s} = -1 - \left(\frac{dy_{s}}{dz}\right)^{2} + 2\left(y_{s} - 2\frac{dy_{s}}{dz}\right)
$$

where  $y_s(z)$  is the equation for the shock, and  $V_s$ ,  $W_s$  and  $P_s$  denote components of velocities and pressure immediately downstream of the shock. The equation (8) have two sets of real char acteristics given by  $\angle$  = const. and  $\zeta$  = const. where

$$
(v-y)\frac{\partial \xi}{\partial y} + (w-z)\frac{\partial \xi}{\partial z} = 0
$$
 (10)

Since the operator  $(V-Y)$   $\frac{O}{I+1}(W-Z)$   $\frac{O}{I+1}$  is the total derivative along a streamline to this approximation, the  $\xi$  = const. characteristic coincides with the projected streamlines in the conical plane. Equations (8) also show Wto be constant along a streamline and therefore it is a function of  $\xi$  only.

Messiter fixed the constant on  $\zeta$  characteristics by putting  $\zeta$  = Z on the shock. He also showed that solution of equations (8) depend on one parameter  $W(\xi)$  and by considering body boundary conditions he showed that

$$
w(\xi) = Z_b \tag{11}
$$

for the detached shock case.

The solution of equation (8) leads after much algebra to

$$
\left(\frac{dy}{dz}\right)_{body} = -W(Z_b) - \frac{1}{W(Z_b)-Z_b} + \int_{\xi}^{z_b} \frac{ds}{[W(s)-s]^2}
$$
 (12)

This is the fundamental equation for the determination of  $W(\zeta)$ .

The pressure on the body and the shock shape are given by

$$
\begin{array}{lll}\n\phi(z,\xi) & = -1 - w(z) + z \left[ \Delta_0 + t_0 - \int_0^z w(s) \, ds \right] \\
& + z \, z \, w(z) + \left[ -1 + \frac{1}{\{w(s) - s\}} z \right] \frac{d w(z)}{dz} \int_0^z \frac{[w(s) - z]^3}{[w(s) - s]^2} \, ds\n\end{array}
$$

$$
p^* = p(z, \xi) - z t_0 \tag{14}
$$

$$
y_s(z) = \Delta_0 + t_0 - \int_0^z w(s) ds
$$
 (15)

Messiter also showed that the appropriate boundary conditions for

 $W(\xi)$  are  $W(0) = 0$  and  $W(\neg L) = 1 + \neg L$ . The first condition corresponds to zero cross-flow on the centre line. The second condition was chosen to give a singularity in the shock curvature at the leading edge since a similar singularity occurs in certain two-dimensional blunt body flows. Ey equation (9) there is a similar singularity in the spanwise derivative of  $W(Z)$  at the edge and this leads to some difficulty in the numerical solution of equation (12).

#### 3. Numerical Solution of the Integral Equation

Z

The analysis up to this section was similar to chat of Messitor and Squire. Squire solved the integral equation by differentiating once again and then using Runge-Kutta procedure for integration of the resultant differential equation. This procedure takes a long time for computation of  $W(\xi)$  for a single value of the parameter  $a_1$ . Againthe step size for Runge-Kutta type of integration must be extremely small ( 0.001) so that large storage was required. The Runge-Kutta procedure was used up to a certain point (i.e.  $w(t)$   $\rightarrow$   $1$  + 0.75  $t$ ) and for the remaining part manual graphical extrapolation was used. By a suitable choice of  $a_1$  it was thus possible to get a set of results for a range of  $Q$  and  $C$  where  $C$  is thickness ratio of the wings with diamond cross-sections. These results were then used to produce a set of charts which could be used to find the pressure distributions and shock shapes for any given wing with diamond cross-section at given flight conditions. A similar method was used for caret wings, and for wings with biconvex cross-sections. In general this method cannot be used for general cross-sections.

In the present evaluation of the integral equation  $(12)$ , a different approach was used. This approach is as follow

Let us assume that the solution has been obtained up to the th station. Then at the i<sup>th</sup> stati

$$
\left(\frac{dy_{s}}{dz}\right)_{i} = -W(Z_{b})_{i} - \frac{1 \cdot 0}{W(Z_{b})_{i}^{-}} \int_{b_{i}}^{Z_{b_{i}}} \frac{ds}{[W(s)-s]} z
$$
 (16)

 $*$  This method was originally suggested by Dr. R. Hillier, but he only applied the method to the case  $W(t) > t$ ,

- 7 -

Similarly at  $i + 1$ <sup>th</sup> station

$$
\left(\frac{dy_{\beta}}{dz}\right)_{i+1} = -W(z_{b})_{i+1} - \frac{10}{W(z_{b})_{i+1} - z_{b}} + \int_{\zeta_{i+1}}^{z_{b}} \frac{ds}{[W(s) - s]} z
$$
 (17)

$$
\therefore \left(\frac{dy_{B}}{dz}\right)_{i+1} - \left(\frac{dy_{B}}{dz}\right)_{i} = \mathcal{W}(z_{b})_{i} - \mathcal{W}(z_{b})_{i+1}
$$

$$
+\frac{10}{\mathcal{W}(z_b)_i - z_b} - \frac{10}{\mathcal{W}(z_b)_{i+1} - z_{b_{i+1}}}
$$

 $\tilde{\xi}$ 

÷

$$
-\int_{\tilde{f}_{i}}^{Z_{b_{i}}}\frac{ds}{[w(s)-s]}z + \int_{\tilde{f}_{i+1}}^{Z_{b_{i+1}}}ds
$$
 (18)

$$
= \mathsf{W}(z_{b})_{i} - \mathsf{W}(z_{b})_{i+1} + \frac{10}{\mathsf{W}(z_{b})_{i} - z_{b_{i}}} - \frac{10}{\mathsf{W}(z_{b})_{i+1} - z_{b_{i+1}}}
$$

$$
+\int_{Z_{b_i}}^{Z_{b_{i+1}}} \frac{ds}{[W(s)-s]^2} - \int_{\{W(s)-s\}}^{\sum_{i+1}} ds
$$
 (19)

If we take the step length to be sufficiently small the integrals can be evaluated using the trapezoidal rule and the equation

become

 $\pmb{g}$ 

$$
\frac{dy_{B}}{dz}\Big|_{i+t} - \left(\frac{dy_{B}}{dz}\right)_{i} = W(z_{b})_{i} - W(z_{b})_{i+t}
$$
\n
$$
+ \frac{10}{W(z_{b})_{i} - Z_{b_{i}}} - \frac{10}{W(z_{b})_{i+1} - Z_{b_{i+1}}}
$$
\n
$$
+ \frac{\Delta_{3}^{3}}{2} \left[ \frac{10}{\{W(z_{b})_{i+1} - Z_{b_{i+1}}\}^{2}} \frac{10}{\{W(z_{b})_{i} - Z_{b_{i}}\}^{2}} \right]
$$
\n
$$
- \frac{\Delta_{5}^{2}}{2} \left[ \frac{10}{\{W(\xi)_{i+1} - \xi_{i+1}\}^{2}} \frac{10}{\{W(\xi)_{i} - \xi_{i}\}^{2}} \right] (20)
$$

where

$$
\Delta g = Z_{b_{i+1}} - Z_{b_i}
$$
  
\n
$$
\Delta \xi = \xi_{i+1} - \xi_i
$$
 (21)

Equation (20) was solved by a marching process for a given starting parameter  $a_1$ , until  $w(t) > 1 + 0.75t$  and then a parabolic type of extrapolation was used to find the value of  $\Omega$ which satisfies  $W(-L) = 1 + \Omega$ . The whole process was iterated to get correct value of  $a_1$  (i.e. correct  $W(\xi)$  function) for given boundary conditions of cross-sectional profile, Nach number and incidence.

Equation (20) was solved subject to boundary conditions  $W(C0) = 0$  and  $W(L) = 1 + 1$ . Near the

origin (i.e.  $Z_b = \zeta = 0$  ) a fifth power series solution was assumed for  $W(\xi)$  i.e.

$$
w(f) = a_1 f + a_2 f^2 + a_3 f^3 + a_4 f^4 + a_5 f^5 + O(f^5)
$$
 (22)

Ę.

 $\tilde{\sigma}$ 

This is similar to Squire's treatment for analytic cross-section case. Here  $a_2$ ,  $a_3$ ,  $a_4$  and  $a_5$  are related to the cross-sect shape of the body by the following expression

$$
\left(\frac{dy}{dz}\right)_{\text{body}} = \bar{f} \left[\frac{a_1 - 1}{a_1(a_1 - 1)^2} - \frac{2 \log a_1}{(a_1 - 1)^3}\right] a_2
$$
  
\n
$$
- \left[a_2^2 - a_2 a_3 + a_1^4\right] \frac{z}{a_1^3}
$$
  
\n
$$
+ \left[\frac{(1 + a_1)}{a_1^5} \left(2 a_1^3 - 3 a_1 a_2 a_3 + a_1^2 a_4\right) - \frac{a_2}{a_4} \left(a_1^4 - a_1 a_3 + a_1^3\right)\right] z^4
$$
  
\n
$$
+ \left[-a_3 - \frac{a_3^2}{a_1^5} \left(a_1^4 + 2 a_1 + 2\right) + \frac{a_5}{3 a_1^4} \left(3 a_1^2 + 4 a_1 + 3\right)
$$
  
\n
$$
- \frac{2 a_1 a_4}{a_1^5} \left(a_1^2 + 4 a_1 + 2\right) + \frac{a_1^2 a_3}{a_1^4} \left(3 a_1^2 + 8 a_1 + 10\right)
$$
  
\n
$$
- \frac{a_3^2}{3 a_1^7} \left(3 a_1^2 + 10 a_1 + 15\right) z^3
$$
 (23)

In the case of an analytic cross-section in the form of a polynomial up to fourth degree it is easy to calculate the slope  $\begin{pmatrix} dy \\ dz \end{pmatrix}$  and

to equate coefficients of powers of Z to calculate  $a_2$ ,  $a_3$ ,  $a_4$ ,  $a_5$ , in terms of  $a_1$ . (This is the parameter which is to be determined by the iterative procedure mentioned above.) This procedure was used by Squire and Hillier for delta wings with diamond and circular arc cross-sections.

But the real problem in the general case arises as follows; first, if the given profile was a polynomial of more than fourth degree and secondly, if the profile was given in the form of a table at finite number of discrete points. To overcome this problem, we approximate the crosssectional shape by a five point Lagrangian formula then by differentiating this formula with respect to Z, an expression for  $\left(\frac{dy}{dz}\right)_{body}$  can be obtained at any Z. This expression for  $\left(\frac{dy}{dz}\right)$  can be expressed as a third degree polynomial in  $Z$  as follows.  $\left(\begin{array}{c}\n\frac{dy}{dx}\n\end{array}\right) = K_4 \frac{3}{z^2} + K_3 \frac{2}{z^2} + K_2 z + K_1$ 

where

3

$$
K_{1} = -\sum_{i=1}^{5} y_{i} \frac{\sum_{j=1, k=1, i+1}^{5} z_{j} z_{k} z_{l}}{\int_{j=1}^{5} (z_{i} - z_{j})}
$$
\n
$$
K_{2} = 2 \sum_{i=1}^{5} y_{i} \frac{\sum_{j=1, k=1}^{5} z_{j} z_{k}}{\int_{j=1}^{5} (z_{i} - z_{j})}
$$
\n
$$
K_{3} = 2 \sum_{i=1}^{5} y_{i} \frac{\sum_{j=1, k=1}^{5} z_{j} z_{k}}{\prod_{j=1}^{5} (z_{i} - z_{j})}
$$

$$
K_{3} = -3 \sum_{i=1}^{5} y_{i} \frac{(z_{1}+z_{2}+z_{3}+z_{4}+z_{5}-z_{i})}{\prod_{\substack{j=1 \ j \neq i}}^{5} (z_{i}-z_{j})}
$$

$$
K_4 = 4 \sum_{i=1}^{5} \frac{y_i}{\prod_{\substack{j=1 \ j \neq i}}^{5} (z_i - z_j)}
$$

These coefficients were used to calculate  $a_2$ ,  $a_3$ ,  $a_4$ ,  $a_5$  at the origin for any given a,.

After the initial polynomial expansion for  $w(t)$  (t being the running variable) has been found the direct solution of the equation can be undertaken. The actual step by step procedure is best understood by noting that  $W(Z_k)$  is the same function of  $Z_k$  as  $\forall \forall \zeta \xi$ ) is that of  $\xi$ . So if a solution has been obtained up to a particular value of the independent variable (say  $t_f$ ) then

 $W(Z_b)$ ,  $Z_b$ ,  $W(\xi)$  and  $\xi$  are known for all values of  $Z_b$  and f less than, or equal to  $t_f$ .

Now suppose, at  $t_f$ ;  $w(t_f) < t_f$ , in this case we can identify t with  $\mathbf{y}$  and since  $z_{b} = \mathsf{w}(\zeta) \leq \zeta$ ,  $\mathsf{w}(z_{b})$  is known. Therefore equation (20) can be written as

$$
\frac{\Delta f}{\mathcal{Z}} \left[ \frac{1 \cdot 0}{(\mathbf{w}(\mathbf{y})_{i+1} - \mathbf{y}_{i+1})^2} \right] = \left( \frac{d\mathbf{y}_{\mathbf{S}}}{d\mathbf{z}} \right)_i - \left( \frac{d\mathbf{y}_{\mathbf{S}}}{d\mathbf{z}} \right)_{i+1} + \mathbf{w}(\mathbf{z}_{\mathbf{b}})_i - \mathbf{w}(\mathbf{z}_{\mathbf{b}})_{i+1}
$$

$$
+\frac{10}{W(z_{b})_{i}-z_{b_{i}}} - \frac{10}{W(z_{b})_{i+1}-z_{b_{i+1}}}
$$
  
+ 
$$
\frac{49}{2} \left[ \frac{10}{(W(z_{b})_{i+1}-z_{b_{i+1}})} + \frac{10}{(W(z_{b})_{i}-z_{b_{i}})^{2}} \right]
$$
  
- 
$$
\frac{49}{4} \left[ \frac{10}{(W(f)_{i}-f_{i})^{2}} \right]
$$
 (24)

In this equation  $W(\xi)_{i+1}$  and  $W(Z_b)_{i+1}$  are unknowns. But if we know  $W(\xi)_{i+1}$  which is equal to  $(z_b)_{i+1}$ , and as

 $W(F)_{i+1} \leq \xi_{i+1}$ ,  $W(Z_b)_{i+1}$  will be less than  $Z_{b i+1}$ and can be interpolated from previous values. The method of bisections was used to evaluate the correct value of  $W(\xi)_{i+1}$  from a first approximation (which was the linear extrapolated value from the previous step), so that equation (24) was satisfied. Once the correct value of  $W(\xi)_{i+1}$  was obtained, the solution was carried for the next step.

On the other hand, if  $\forall W$ f f then  $\tau$  is identified wit  $Z_b$  and since in this case  $\zeta \leq Z_b$  it can be interpolated from already computed solutions at previous t values. Re-arranging the equation (26) we get a cubic equation in  $W(Z_b)_{i+1}$  i.e.

$$
W(Z_b)_{i+1}^3 + W(Z_b)_{i+1}^2 \{-2 Z_{b_{i+1}} + RHS \}
$$
  
+ 
$$
W(Z_b)_{i+1} \left[ Z_{b_{i+1}}^2 + 1 - 2 Z_{b_{i+1}} (RHS) \right]
$$
  
+ 
$$
\left[ (RHS) Z_{b_{i+1}}^2 - Z_{b_{i+1}} - \frac{\Delta g}{2} \right] = 0
$$
 (25)

where

$$
RHS = \left(\frac{dy_{B}}{dz}\right)_{i+1} - \left(\frac{dy_{B}}{dz}\right)_{i} - \mathcal{W}(Z_{b})_{i} - \frac{1.0}{\mathcal{W}(Z_{b})_{i} - Z_{b}} - \frac{\Delta g}{2} \left[ \frac{1.0}{\{\mathcal{W}(Z_{b})_{i} - Z_{b}}\}^{2}\right] + \frac{\Delta \xi}{z} \left[ \frac{1.0}{\{\mathcal{W}(S)_{i+1} - S_{i+1}\}^{2}} \right]^{2} \left[ \mathcal{W}(S)_{i} - S_{i}\right]^{2}
$$
 (26)

Equation (25) was solved by Newton-Raphson method for  $W(\zeta_{b})_{i+1}$ 

So, to summarise, if  $W(t) > t$  equation (25) was solved whereas if  $W(t) < t$  equation (24) was solved.

Solving the above equations step by step, cross-flow velocity distributionsof one of the following two cases (i.e. case A or B) are obtained.

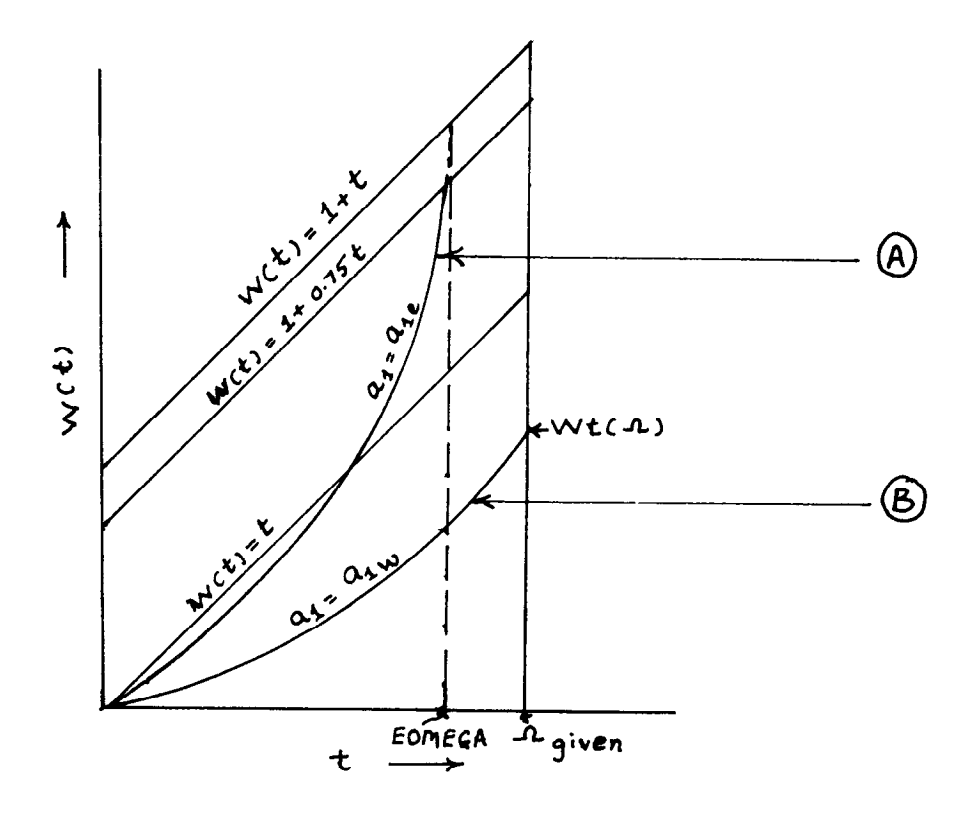

If the cross-flow velocity distribution was as in the case A the whole set of calculations were repeated with a new value of  $a_1$  equal to half of  $a_i$  and conversely if the distribution was as in the case  $B$ , the new value of  $a_1$  was taken as twice the value of  $a_1$ . W This process was repeated till we get both cases A and B. The correct value of  $a_1$  and the corresponding  $W(\xi)$  distribution lies in between these two cases. After obtaining this upper and

lower bounds of the cross-flow velocity distribution, the iterat process was continued with new a, parameter such tha

$$
a_{i_{new}} = a_{i_{e}} + \frac{(a_{i_{e}} - a_{i_{w}})[wt(n)]}{[wt(n) - n_{given} - EomEGA]}
$$

This process was repeated till we get the  $W\subset \zeta$  distribution such that  $EOMEGA$  or  $Wt(1)$  is within one percent of the correct value of  $\Omega$  given or  $1 + \Omega$  given respectively. After obtaining the correct cross-flow velocity distribution, the nondimensional pressure coefficient,  $\mathbf{c}_{\mathbf{p}}^{\text{}},$  shock shape,  $\mathbf{c}_{\mathbf{L}}^{\text{}},$   $\mathbf{c}_{\mathbf{p}}^{\text{}},$  etc. were calculated.

A different approach, namely

$$
a_{i_{new}} = \frac{a_{i_{e}} + a_{i_{w}}}{a}
$$
 was also tried

but it was found that the first procedure converges slightly faster than this second procedure.

There are two main difficulties in the integration procedure. One concerns the outer boundary condition given by  $W(-1) = 1 + \Omega$ . This boundary condition was chosen by Messiter to coincide with the singularity in the shock curvature. Squire (2) has found that near the point where  $W(A) = 1 + A$ ,  $W(t) \propto (A - t)^{1/2}$ + . . . . . . . . . . . . . . . . . . . So the solution of the equation was stopped when  $W(t) > 1 + 0.75t$  and then remaining portion of the curve was obtained by a parabolic type of extrapolation with the vertex of the parabola having co-ordinates ( $\Omega$  extrapolated,  $1 + \Omega$  extrapolated) consistent with the  $W(t)$  values calculated so far.

The other difficulty arises when  $w(t)=t$  since at  $w(t)=t$ the equation becomes indeterminate. A trap was therefore included such that when  $W(t)$  curve crosses the line  $W(t)$ <sub>=</sub>t, as found during the solution of equation (24) the value for that step was obtained by 6 point Nevil type of extrapolation from previous solutions. This is best explained in fig. 2 curve (a).

If  $w(t)$  as extrapolated above falls below the  $w(t)$ =  $t$  line as in the case of case (B) fig. 2, this indicates that  $W(t)$  is increasing rapidly and the  $w(t)$  value is influenced by the square root singularity at the leading edge. So  $w(t)$  value was re-calculated using a parabolic type of extrapolation (stipulating similar type of singularity as that at the leading edge).

#### 4. Result

Using the above programme, the pressure p , pressure coefficient cP and shock shapes were calculated on flat delta wings. Sample calculations are also given for a caret wing and for a circular arc cross-section wing when the cross-section was given in the analytic form as well as in the form of a table (  $\overline{z}_i$  ,  $\overline{y}_i$  ) at 51 points. For flat wing the functions,  $p^*$  in the pressure coefficient and the non dimensional shock shape are functions of  $Z/L$  and  $\Lambda$ . These functions have been calculated for the range 0.1  $\leq \ \ \Omega \ \leq$  1.99 and are tabulated in tables Ia and Ib and plotted in Figs. For these calculations the programme was modified to read  $\Lambda$  directly, together with number of steps into which wing span has to be divided, which determines step length, and the starting value of  $a_1$ . The number of steps used when  $\Lambda \leq 1.0$  was 200 and  $\Lambda \geq 1.0$ was 400. The accuracy of the result was tested by doubling the number of steps in the same case and it was found that there is no variation of results up to four figures. A typical solution for flat delta wing takes about 5 to 8 seconds on Cambridge University IBM 370/165 computer with FORTRAN Gl compiler.

An interesting result shows up if we plot the correct  $a_1$  parameter against  $\Lambda$  for the flat delta wing, fig. (4). In the region between  $\Omega$  = 0.5 and 0.51 a<sub>l</sub> jumps from a<sub>l</sub> > 1.0 to a<sub>l</sub> < 1.0, This can be explained by the sketches of the flow field (fig. 3). If  $a_1 \leq 1.0$ we get  $\mathbf{W}$ t) $\langle t \rangle$  and the flow field is as shown in fig. (3a) and if  $\mathbf{W}$ t $\mathbf{t}$  the flow field will look like fig.  $\zeta(b)$  and so at certain the flow field will jump from (a) to (b) or vice versa, depending on whether  $\Omega$  is increased

or decreased.

Table II gives  $p^*$ ,  $c_p$  and shock shapes for a caret wing.

Table III compares results for circular arc (biconvex) crosssection when the cross-section was given in the analytic form with that when the cross section was given in the form of a table at 51 points. Both the results compare very well. The results of calculations were compared with experimental results of Squire (ref. 5) in fig. 5, which shows a good agreement.

Although the programme converged successfully from any starting value of  $a_1$  for a variety of shapes, such as flat wings, caret wings, biconcave wings and thin biconvex wings and also a wavy type of cross-section(sketch a), some difficulties were experienced on more extreme shapes. In particular it was very difficult to get converged solutions for the shape shown in sketch (b) and for very thick biconvex wings. The difficulties appeared to be caused by the fact that if the initial value of  $a_1$  was too far from the correct value then the computed cross-flow,  $w(\xi)$ , was completely unrealistic and the iterative procedure did not converge. To overcome these difficulties it was necessary to do a preliminary series of computations using the basic programme (i.e. without iteration) for a range of values of  $a_1$ .

By plotting these results, it was usually possible to find values of  $a_1$  which appeared to be in the correct range. The iterative procedure could then be used to complete the solution. However, it should be pointed out that on caret wings  $a_1$  is usually small particularly near design, whereas for thick wings  $a_1$  can be large. On complicated shapes such as that shown in sketch (b) it was found that possible values of  $a_1$  lay in a very narrow range and that with

 $- 18 -$ 

values of  $a_1$  outside this range the computed curves of  $W\subset \xi$ ) were completely unrealistic. Thus it may require a few preliminary runs to find appropriate range of  $a_1$ .

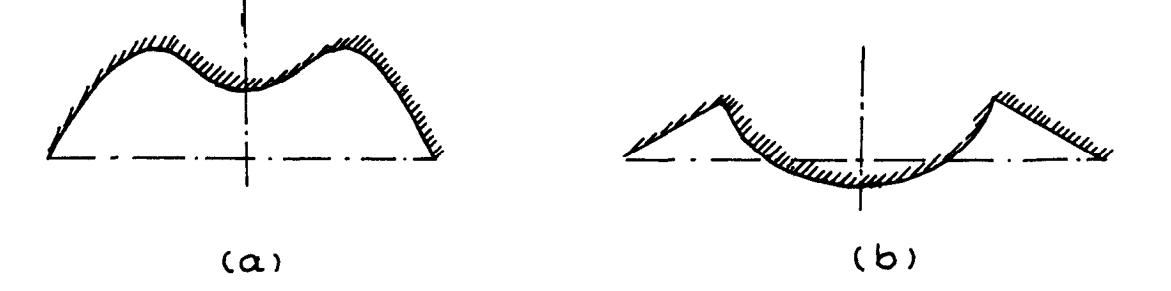

#### Acknowledgements

The author would like to thank Dr. L.C. Squire for suggesting the problem and useful discussions.

# $- 20 -$

## **References**

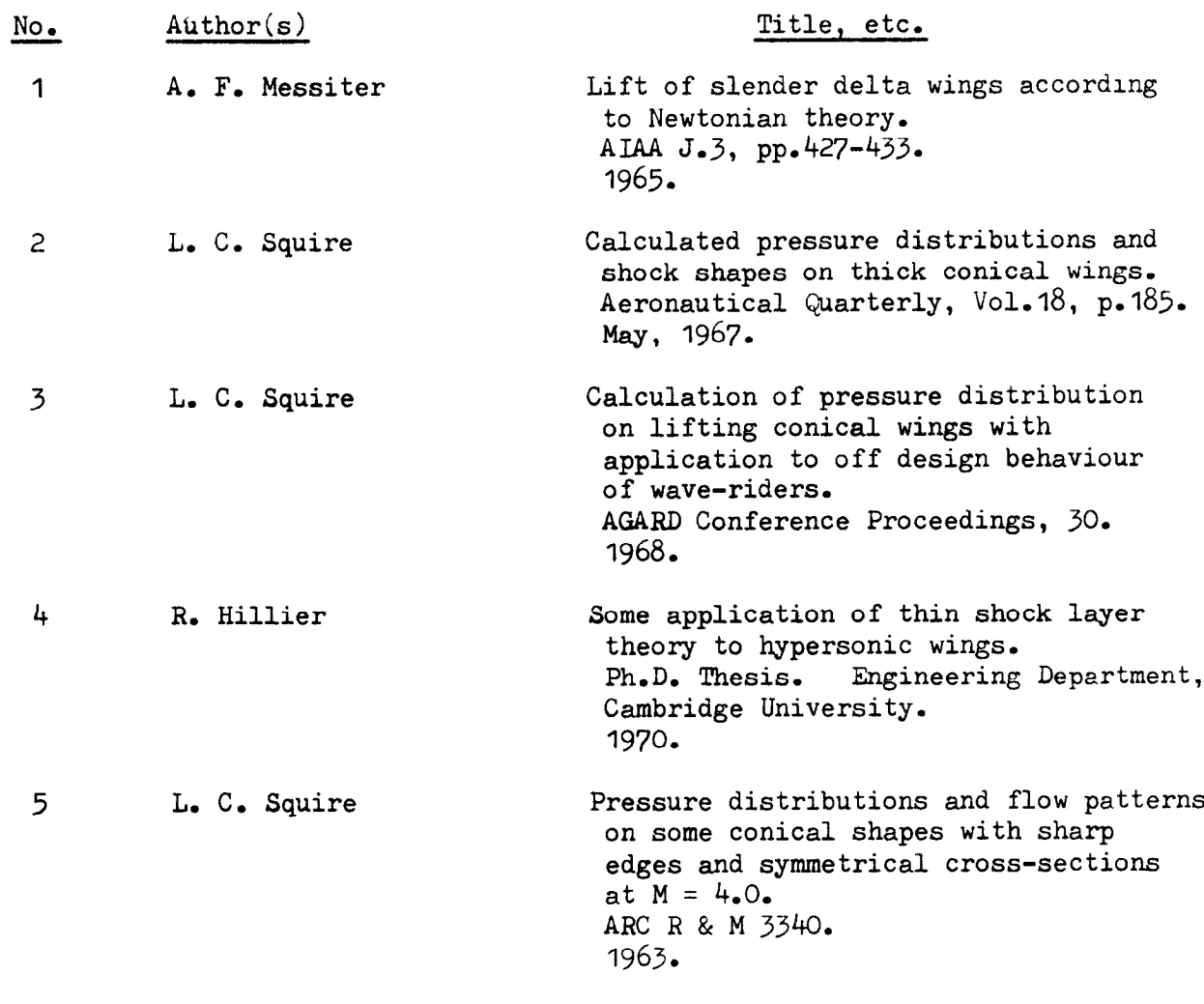

|      | $P^{\pi}$ |                               |           |                               | distributions on flat delta |                                                              | $\int$ or $\Lambda$ =<br>Using s |            |             |           |
|------|-----------|-------------------------------|-----------|-------------------------------|-----------------------------|--------------------------------------------------------------|----------------------------------|------------|-------------|-----------|
| 조    | 0.1       | 0.2                           | 0,3       | 0, 4                          | 0.5                         | 0.6                                                          | 0.7                              | $c.\delta$ | 0.9         | 0.51      |
| 0.00 | - 0.1081  | 0.0257                        | 0.1095    | 0.1733                        | 0.2275                      | 0.3224                                                       | 0.3389                           | 0.3512     | 0.36C9      | 0.3140    |
| 0.05 | $-0.1085$ | 0.0255                        | 0.1094    | 0.1734                        | 0.2278                      | 0.3226                                                       | 0.3303                           | 0.3516     | $0.369 +$   | 0.3141    |
| 0.10 | - 0.1096  | 0.0248                        | 0.1091    | 0.1735                        | 0.2283                      | 0.3234                                                       | 0.3404                           | 0.3530     | 0.3711      | 0.3148    |
| 0.15 | $-0.1114$ | 0.0237                        | 0.1087    | 0.1736                        | 0.2271                      | 0.3249                                                       | 0.3423                           | 0.3553     | 0.3739      | 0.3159    |
| 0,20 | $-0.1139$ | 0.0221                        | 0.1080    | 0.1738                        | 0.2282                      | 0.3271                                                       | 0.3451                           | 0.3586     | 0.3779      | 0.3180    |
| 0.25 | $-0.1171$ | 0.0200                        | 0.1072    | 0.1740                        | 0.2302                      | 0.3299                                                       | 0.3486                           | 0.3629     | $0.3^{r}31$ | 0.3203    |
| 0.30 | $-0.1213$ | 0.0173                        | 0.1060    | 0.1744                        | 0.2327                      | 0.3332                                                       | 0.3530                           | 0.3662     | 0.3977      | 0.3233    |
| 0.35 | $-0.1265$ | 0.0142                        | 0.1045    | 0.1747                        | 0.2358                      | 0.3376                                                       | 0.3582                           | 0.3747     | 0.3775      | 0.3263    |
| 0.40 | $-0.1328$ | 0.0099                        | 0.1026    | 0.1750                        | 0.2391                      | 0.3421                                                       | 0.3642                           | 0.3C23     | 0.4070      | 0.3306    |
| 0.45 | $-0.1403$ | 0.0048                        | 0.1000    | 0.1749                        | 0.2426                      | 0.3477                                                       | 0.3716                           | 0.3913     | 0.4180      | 0.3350    |
| 0.50 | $-0.1495$ | $-0.0012$                     | 0.0966    | 0.1748                        | 0.2466                      | 0.3538                                                       | 0.3796                           | 0.4017     | 0.4309      | 0.3400    |
| 0:55 | $-0.1603$ | $-0.0091$                     | 0.0923    | 0.1739                        | 0.2508                      | 0.3608                                                       | 0.3890                           | 0.4137     | 0.4459      | 0.3456    |
| 0.60 | $-0.1735$ | $-0.0185$                     | 0.0867    | 0.1725                        | 0.2554                      | 0.3659                                                       | 0.3997                           | 0.4274     | 0.4632      | 0.3518    |
| 0.65 | $-0.1898$ | $-0.0309$                     | 0.0791    | 0.1700                        | 0.2600                      | 0.3776                                                       | 0.4119                           | 0.4431     | 0.4632      | 0.35C     |
| 0.70 | $-0,2102$ | - 0.0464                      | 0.0691    | 0.1656                        | 0.2632                      | 0.3878                                                       | 0.4255                           | 0.4611     | 0.5064      | 0.3657    |
| 0.75 | - 0.2361  | $-0.0669$                     | 0.0540    | 0.1589                        | 0.2669                      | 0.3904                                                       | 0.4409                           | 0.4817     | 0.5334      | 0.374     |
| 0,80 | $-0.2702$ | $-0.0952$                     | 0.0330    | 0.1461                        | 0.2672                      | 0.4111                                                       | 0.4505                           | 0.5054     | 0.5651      | 0.3833    |
| 0.85 | $-0.3172$ | $-0.1363$                     | $-0.0004$ | 0.1256                        | 0.2606                      | 0.4244                                                       | 0.4782                           | 0.5329     | 0.6026      | 0.3235    |
| 0.90 | $-0.3877$ | $-0.2008$                     | - 0.0581  | 0.0848                        | 0.23C <sub>5</sub>          | 0.4324                                                       | 0.5004                           | 0.5646     | 0.6474      | 0.4043    |
| 0.95 | $-0.5140$ | $-0.3287$                     | $-0.1852$ | $-0.0135$                     | 0.1663                      | 0.4564                                                       | 0.5261                           | 0.6002     | 0.6991      | 0.4163    |
| 1.00 | $-1.5584$ | $-1.1435$                     | $-1.3181$ | $-1.2360$                     | $-1.11.02$                  | $-0.2440$                                                    | $-0.7799$                        | - 0.7263   | - 0.6288    | $-0.0756$ |
|      |           | $Int_{\epsilon}$ ral of $f^*$ |           | $\hat{\epsilon}$ $\epsilon$ . |                             | $\frac{1}{L}$ $\int$ $\tilde{F}$ <sup>*</sup> $d\tilde{z}$ = |                                  |            |             |           |
|      | $-0.2181$ | - 0.0650                      | 0.0396    | 0.1293                        | 0.2160                      | 0.3462                                                       | 0.3786                           | 0.4083     | 0.4480      | 0.3284    |

TABLE Ia

 $\sim$ 

# TABLE II

 $\mathbb{T}^*$  ,  $\mathbb{C} p$  , and Non-dimensional Shock shape for Caret-Uing.

Mach Number =  $3.97$ ; Incidence =  $23.8$  degrees;

 $b = 0.1918$ ,  $h = -0.10023$ ,  $\Omega = 0.62039$ ,  $C = -0.745537$ 

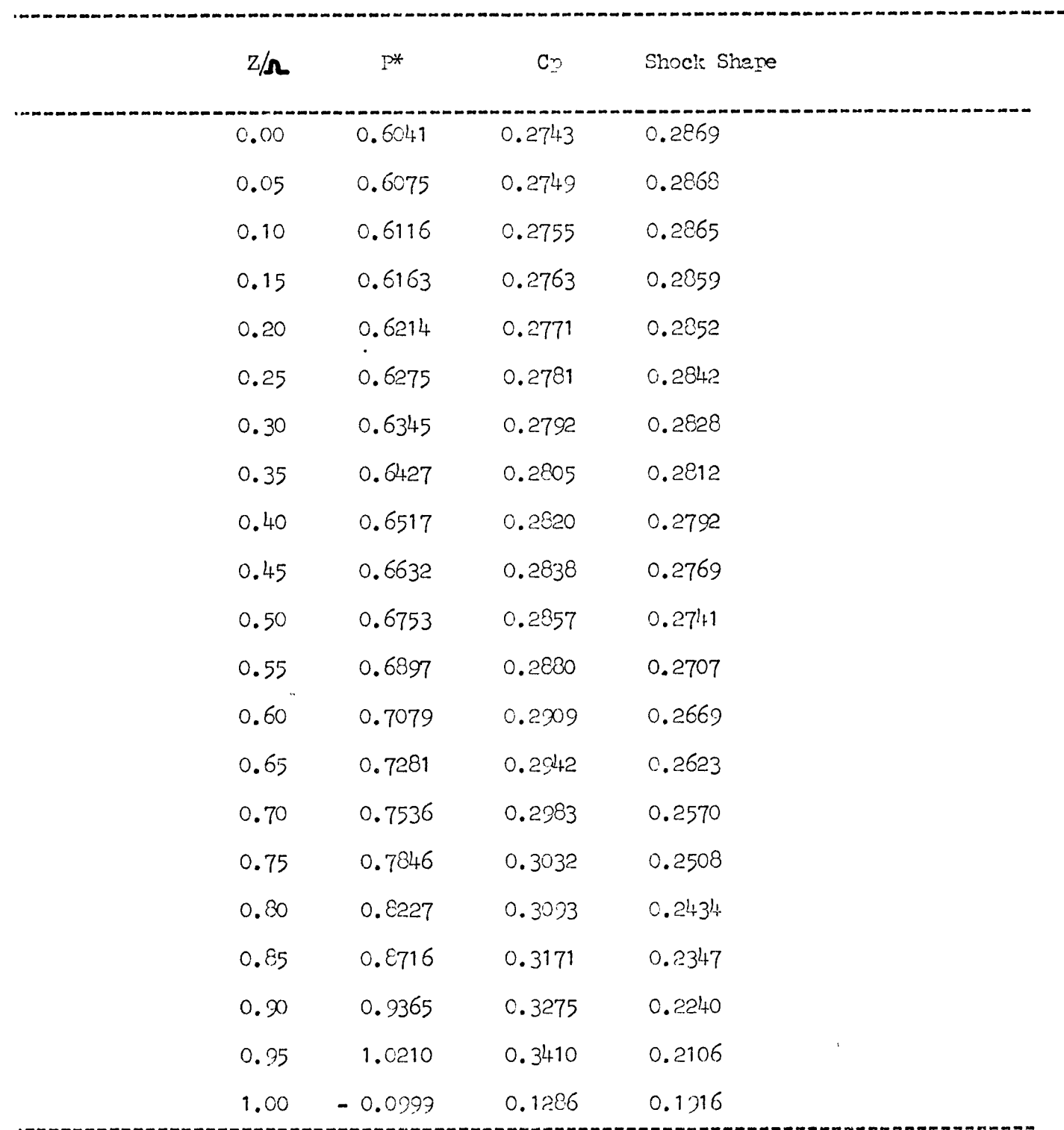

#### TASLE III

Comparision of  $1*$  distributions and Cp distributions on a Biconvex wing when the profile is given in the analytic form as well as in the form of a table at 51 descrete points.

Equation of the cross-sectional profile :-

$$
\begin{array}{ccc}\n & -2 \\
Y & & Z \\
 & = 0.047856 (1 - \frac{2}{2} - 2) \\
 & 2 - 2 \\
 & 2 - 2\n\end{array}
$$

Mach-Ilumber =  $3.97$ ; Incidence =  $23.8$ ; Aspect-ratio =  $2/3$ 

 $\text{Omega} = 0.537096$ ;  $C = 0.409627$ 

Iterated value of omega in the calculations is,

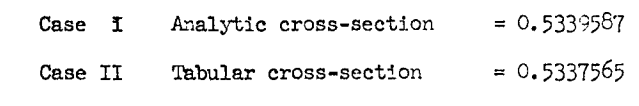

-\_---------------------------""-----------------------------------------.

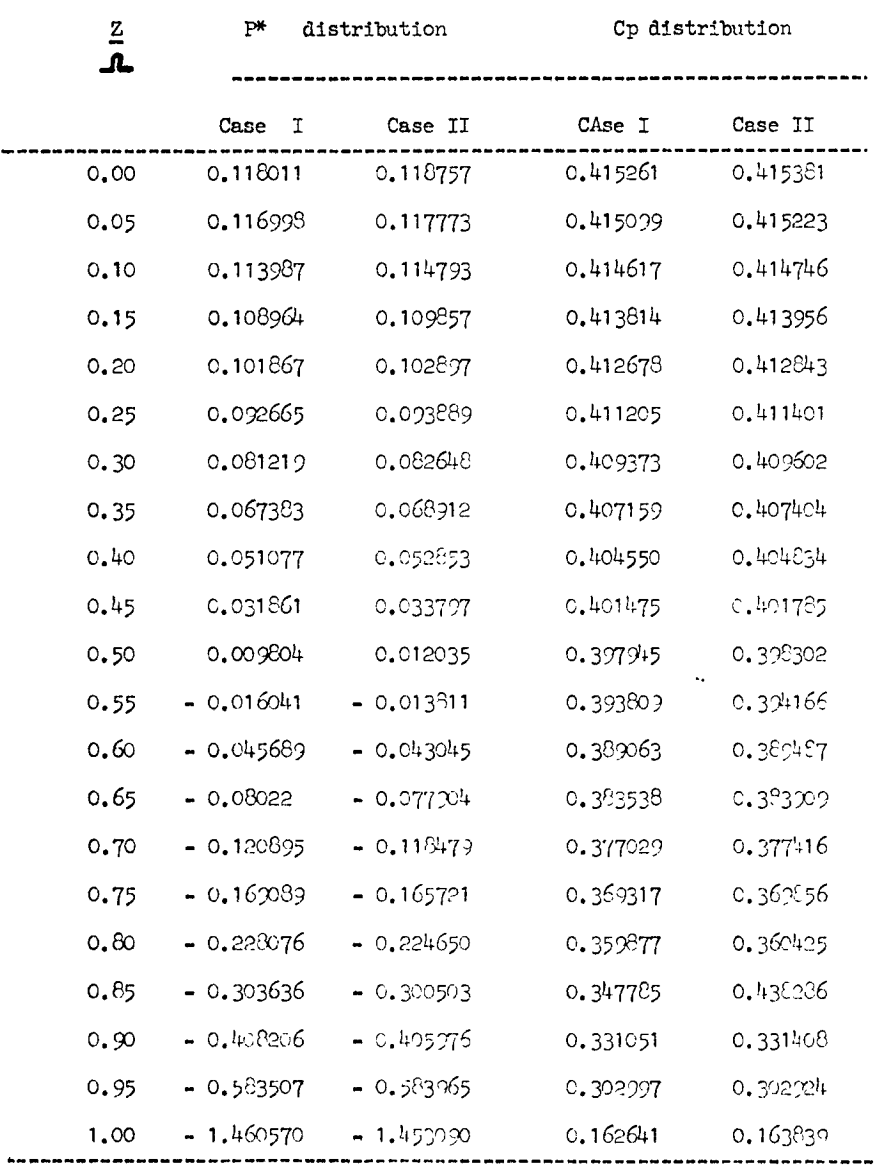

APPENDIX

Computer Programme (FORTRAN)

```
CALCULATION OF PRESSURE DISTRIBUTION ON DELTA WING OF GENERAL
     CROSS-SECTION AT HYPERSONIC SPEEDS
    REAL MACH, INCRT
    DIMENSION ZBAR(105), YBAR(105), Z(105), Y(105), DERFO(1), STOREE(2)
   DIMENSION AK(4), STOREA(2), WAPZYI(2), AKZ(2), CUFP(4)
    UIMENSIGN PSTARL(21), PSTARD(21)
    DIMENSION WT(405), SUMWT(405), EITA(405), DERI(405)
    DOUBLE PRECISION ZBAR, YBAR, Z, Y, WT, EITA, SUMWT, DERL, AK, DERFD
   DOUBLE PRECISION RHS, EUMEGA, APPWI1, APPWI2, CC, CCD, BB2, BB1, BB0
   DOUBLE PRECISION WZYII, WZYI, WWZBII, WZBI, DABS, DSQRT, EFG
    DOUBLE PRECISION
                        A2, A3, A4, A5, B1, B2, B3, B4, B5, DELIADOUBLE PRECISION WAPZYI, AKZ, AINCRT, AA, AB, AC, OMX, OMXI, PSTARL, PSTARD
     DUUBLE PRECISION PRESUR, SHOCKS, DYBYDZ, RHS1, CL, CD, CLBYCD
   COMMON WI, EITA, SUMWI, II, INCRT, T, TT, ZBP, ZYIP
    EXTERNAL FCTZB , FCTZYI, SINT, F
 10 CONTINUE
    READ (5,20, END=1000) ANALTC
20 FURMAT(F15.7)
    IF ONE IS INTERESTED IN CALCULATION OF COEFFICIENT OF LIFT
   COEFFICIENT OF DRAG, CL/CD THEN GIVE FOR NOCLCD AVALUE OTHER
   THAN 2 AND INCLUDE CORRECT EXPRESSION FOR DY/DX
   READ (5,30) NUCLCD
   READ (5,30)NSC
30 FORMAT (13)
     ABOVE NSC REPRESENTS NUMBER OF POINTS UP-TO WHICH POWER SIRIES
     SOLUTION IS USED FOR WITH NEAR ORIGIN
    IF (ANAL(C.EQ.1.) GO TO 40
     60 10 6040 READ (5,20) COFP(4), COFP(3), COFP(2), COFP(1)
     WRITE (6,50) COFP(4), COFP(3), COFP(2), CCFP(1)
50 FORMAT ('1',' COEFFICIENTS, A=',F15.7, ' B=',F15.7, ' C=',F15.7,
  1 \cdot 0 = 1,15.7COFP(+), COFP(3), COFP(2), COFP(1) REPRESENT COEFFICIENTS A, B, C, D
     RESPECTIVELY OF THE EQUATION OF THE CROSS SECTIONAL PROFILE
     YBAR= A*ZBAR**4 + B*ZBAR**3 + C*ZBAR**2 + D*ZBAR + F
    GO TO 100
60 KEAD (5,30) NP
   WRITE (6,70) NP
 70 FORMAT ('1',' NUMBER OF POINTS IN CROSS-SECTIONAL PROFILE=', I4)
    RED (5, 60) (ZBAR (I), I=1, NP)READ (5,80) (YBAR(I), I=1,NP)
 80 FURMAT (4015.0)
    RITE (6,90)(ZBAR(1),I=1,NP)WRITE (6,90)(YBAR(I),I=1,NP)90 FORMAT (4F20.7)
100 READ (5,20) MACH, ALPHA, GAMA
     WRITE (6,110) MACH, ALPHA, GAMA
110 FORMAT(* MACH NUMBER=',F10.4, * INCIDENCE=',F10.4, * GAMA=',F10.4)
```

```
READ (5,20) XBAR, BSPAN, HMOR
       WRITE (6,120)XBAR, BSPAN, HMOR
  120 FORMAT (* XBAR=*,F15.6,* SEMI-SPAN=*,F15.6,* MAXIMUM ORDINATE=*,
      1 F15.6)
       ALPI=(ALPHA/180)*3.141593
       EPS=((GAMA-1.0)/(GAMA+1.0))+2/((GAMA+1.0)*((MACH*SIN(ALP1))**2))
      SQEPS = SQRT(EPS)WRITE (6,130) EPS, SQEPS
  130 FORMAT (*EPSYLON=",E16.7, SQURE ROOT EPSYLON=",E16.7)
      TLP = TAN(ALP)SNALPH = SIMALPIIF (ANALTC.EQ.1.) GO TO 150
      D0 140 I = 1, NPZ(I)=ZBAR(I)/(SQEPS*TALP*XBAR)
      Y(I)=YBAR(I)/(EPS*TALP*XBAR)
  140 CONTINUE
  150 UMEGA=BSPAN/(SQEPS*TALP*XBAR)
      CONIC=HMOR/(XBAR*BSPAN*SQEPS)
      TOUD=HMOR/(XBAR*EPS*TALP)
       READ (5,30)NNXU
      INCRT=UMEGA/NNXU
      READ (5,20) GOEA1
      ILIMIT=OMEGA/INCRT
    . WRITE(6,160)INCRT, COEAL, NSC, OMEGA, ILIMIT, CONIC
  160 FORMAT(' INCRIMENT DT=',F12.6,' COEFFICIENT Al=',F12.6,' NSC=',I4,
     1' MEGA=', F12.6,'
                             ILIMIT=',I6,' PARAMETER C=',F12.6)
      IL = I + ILIMITDO 190 IM=1, IL
      T = (IM-1)*INCRTIF (IM.EQ.IL)T=OMEGA
      IF (ANALTC.EQ.1.) GO TO 170
      CALL LGR (Z, Y, T, NP, AK, DERFD)
      GO TO 180
  170 CALL ANSLOP (T, AK, DERFD, COFP, SOEPS, TALP, XBAR)
  180 DERI(IM)=DERFD(1)
  190 CONTINUE
      KKKKK = 0KKKK = 1KKKI = 1KKIK = 1COEA2=0.0CALL SCLOCK
\mathbb{C}READ (5,20) ACONTY
       IF (ACONTY.EG.2.) GU TO 200
      READ (5,20) STOREA(1), STOREE(1), STOREA(2), STOREE(2)
      KKKK = 2KKKI = 2KKIK = 2200 DELTA=(COEA1*ALOG(COEA1)+1.0-COEA1)/(1.0-COEA1)**2
      IF (COEA2.EQ.COEA1) GG TO 710
      COEA2 = COE A1CALL RCLOCK (ITIME)
      IF (ITIME.GT.1000) GO TO 730
      WRITE (6,210)COEA1, DELTA
 210 FORMAT (* VALUE OF A1 = ', E20.7, ' DELTA= ', E18.7)
      I = 1WT(1) = 0.0
```

```
SUM(1)=0.0CALCULATION OF COEFFICIENTS OF POWER SIRIES SOLUTION NEAR ORIGIN
       T = 0.0IF (ANALTC.EQ.1.) GO TO 220
      CALL LGR (Z, Y, T, NP, AK, DERFD)
      J_0 TU 230
 22J CALL ANSLOP (T, AK, DERFD, COFP, SQEPS, TALP, XBAR)
 239 CUNTINUE
 240 A1 = CDEAIA2=+AK(1)/((A1+1.0)/(A1*(A1-1)**2)-(2*ALGG(A1))/(A1-1.0)**3))A3 = (AK(2)*A1**2)*A1**3*(A2**2/A1)A4 = A2* (A1**4 - A1*A3 + A2**2) / (A1*(1+A1)) + (A1**3)* (AK(3)) / (1+A1)(-24.2443)/(41442)+3442443)/41A5=3 I { (A1*+A)*(AK(4)+A3)+(A1**2+2*A1+2.0)*(A3**2+2*A2*A4)/A1-(A31*^/**/)*{3*^1**/+8*^1+10.0)/Al**2+(A2**4)*{3*Al**2+10*Al+15)/{3*
     2A1**3) ) / (3*A1**2+4*A1+3)
     DI=1.0/A1P = -A2/(A1 * * 3)b3=2*(A2**2)/(A1**5)-A3/(A1**4)D4=-5*{A2**3}/(A1**7)+5*A2*A3/(A1**6)-A4/(A1**5)
     t>=14*{A2**4}/{A1**9}-21*{A2**2}*A3/{A1**8}+3*{A3**2}/{A1**7}
     1 + 6*42*44/(41*+7)-45/(41*+6)250 IF (II.GE.NSC) GO TO 270
      11 = 11 + 1I = \{I1 - I\} * INCRTWI(II)=Al*T+A2*T**2+A3*T**3+A4*T**4+A5*T**5
      SUMWT(11)=SUMWT(11-1)+INCRT*((WT(11))+WT(11-1))/2)E[TA(II) = B1*T+B2*(T**Z)+B3*(T**3)+B4*(T***4)+B5*(T***)C.
      IF ONE IS INTERESTED IN THE PRINT OUT OF ALL THE W(T) PRINT
      OUT, REMOVE THE C FROM FIRST COLUMN IN THE FOLLOWING TWO CARDS
      WRITE (6,260)T, WT(II), SUMWT(II), EITA(II), UERI(II)
C 260 FURMAT (F10.6,4E15.6)
C
c
        GO TO 250
 270 11=11+1I = (II - 2)*INCRTII = (II-1)*INCRTIF (WI(II-1).GT.(1.0+0.75*I)) GO TO 630
      IF (II.GT. (1+ILIMIT)) GU TU 660
      IF (WI(II-1).LT.T) GU TO 350
      IF (WT(II-1).EQ.T)GO TO 430
      JJ=0283 jJ=JJ+1IF (JJ.GT.(II-1)) GO TO 430
      IF (WI(Ju).EQ.TT) GO TO 290
      IF (wI(JJ).GT.TT) GO TO 300
      UD TO 280
  290 fIA(11)=(JJ-1)*INCR60 10 310300 EITA(II)=(JJ-2)*INCRT+INCRT*(TT-WT(JJ-1))/(WT(JJ)-WT(JJ-1))
  310 kHS=DER1(II)-DER1(II-1)-WT(II-1)-1.0/(WT(II-1)-T)-(0.5*INCRT)
     1 * (1.0/(\text{mT}(1I-1)-T)**2)+0.5*(\text{EITA}(1I)-\text{EITA}(1I-1))*((1.0/(\text{tT}))2 - \epsilonITA(II))**2)+(1.0/(T-EITA(II-1))**2))
```
 $\mathbf{r}_{1}$ 

 $\mathbf{r}$ 

```
F82=-2.7T+2HSBBI = I I * * 2 + 1 - 0 - 2 - * I I * R H SB0 = (TI**2)*RHS - TI-(INCRT/2)APPWII = 2.*WI(II-1)-WI(II-2)
    IF (APPWI1.GE.(1.0+0.75*TT)) GO TO 630
    JK = 1APPWI2=1.0+OMEGA
320 \text{ JK} = JK + 1IF (JK.61.20) GO TO 430
    CC=APPWII**3+BB2*APPwII**2+BB1*APPWII+BBO
    CCD = 3*APPWII**2+2.*BBB2*APPWII*BB1IF (UABS(APPWI2-APPWII).LE.0.000001) GO TO 520
    APPWI2=APPWI1
    APPWII = APPHI2-(CC/CCD)IF (APPWII.GE.(1.0+TT)) GO TO 330
    IF (APPWIL.LE.WT(II-1)) GO TU 430
    GO TO 320
330 IF (WT(II-1).GT.(1.0+0.5*(TT-INCRT))) GU TO 630
    IF (ABS((TT-DMEGA)/OMEGA).LE.0.05) GO TO 630
    EOMEGA = TWRITE (6,340) COEA1, LOMEGA
340 FORMAT(* COEFFICIENT A1=",F15.7," CURVE RISES STEEPLY, CASEB, EUMEG
   1A = TI = 'F16.7KKKK=KKKK+1
                              \bulletGO TO 650
350 WZBI=WI(II-I)IK = I I - 1CALL NEVIL (6, WZBI, 0.0, INCRT, IK, WT, IER)
    EITA(II)=IIWZYII = wI(II-1)AINCRI= (WI(II-1)-WI(II-2))/2.
    JK = 0RHSI=DERI(II-I)-DERI(II)+WZBI+1.0/(WZBI-WT(II-1))-0.5*INCRT*
   1 (1.0/(W) (11-1)-7)*2)IF ((WI(II-1)-WI(II-2)).LT.0.0) AINCRT=DABS(AINCRT)
360 \text{ JK} = JK + 1KZ = 1AKZ(1)=WI(II-1)WAPZYI(1)=(0.5*INCKT)*((1.0/(WT(II-1)-TT)**2)+(1.0/(WT(II-1)-T **
   1 2) -DER1(I1-1)+DER1(II)IPP=2KIO=1370 WZYII=WZYII+AINCRT
    IF (WZYIL.EQ.TT) GO TO 420
    IF (KZYIL.GT.TT) GO TO 490
    WWZBI1=WZYI1
    CALL NEVIL (6, WWZBI1, 0.0, INCRT, IK, WT, IER)
    RHS=RHS1-WWZBI1-1.0/(WWZBI1-WZYI1)+0.5*{WZYI1-WT(II-1))*(1.0/
   1 (Ww2BI1-wZYI1)**2+1.0/(WZBI-WT(II-1))**2)
    WAPZYI(IPP)=(O.5*INCRT)/((WZYI1-TT)**2)-RHS
380 1PP=2IF (WAPZYI(1)*WAPZYI(2).LT.0.0) GO TO 390
    WAPZYI(1)=WAPZYI(2)AKZ(1)=WZYIIIF (KIQ.EQ.2) GO TO 400
    GO TO 370
390 K2=K2+1AKZ(KZ) = WZYII
```
 $\bullet$ 

 $\mathbf{G}$ 

 $\blacktriangleleft$ 

IF(DABS(AKZ(2)-AKZ(1)).LE.0.000001) GO TO 410  $\mathsf{C}$  $KZ=1$ C. IF (WT(II).EQ.TT) GO TO 590  $KIO=2$ C. IF (WI(II).GT.TT) GO TO 570 400 AINCRT=AINCRT/2.  $2YIP=TT$ C. WZYI1=AKZ(1) C.  $ZBP = wT(II)$ GO TO 370 GO TO 580  $\mathsf{C}$ 410  $WZYII=WZYII - (AINCRT/2.)$  $C$  570 ZBP=TT  $420$  WT(II)=WZYII  $LYIP = EITA(II)$ C. GO TO 530 CALL OG6 (ZYIP,ZBP,SINT,SLOPE) C. 430 JK=0 C. GO TO 600  $EFG=TT$ C 580 CALL QG6 (ZBP,ZYIP,SINT,SLOPE)  $IK = I I - I$  $SLOPE=-SLOPE$ c. CALL NEVIL (6, EFG, 0.0, INCRT, IK, WT, IER)  $EFG=ZBP$ C.  $WT(II) = EFG$ CALL NEVIL (6,EFG, 0.0, INCRT, II, WT, IER) C. DYBYDZ=-EFG-1.0/(EFG-ZbP)+SLOPE SUMWT(II)=SUMWT(II-1)+INCRT\*(WT(II)+WT(II-1))/2.0 C. IF (TT.GT.WI(II)) GO TO 450 GO TO 610 C. C 590 WRITE (6,595) II, JK, TT, WT(II), SUMWT(II), EITA(II), DER1(II)  $JKK = 0$  $440$  JKK=JKK+1 C 595 FORMA1(I4, I7, F12.7, 3E15.7, E30.7) GO TO 270 IF (WT(JKK).GT.TT) GO TU 460  $\mathsf{C}$  $C$  600 DYBYDZ = - WT(II) - 1.0/(WT(II) - TT) + SLOPE IF (WI(JKK).EQ.TT) GO TO 470 C 610 CONTINUE GO TO 440  $450$  EITA(II)=TT WRITE (6,615) II, JK, TT, WT(III), SUMWT(III), EITA(III), DYBYDZ, DERI(II), GO TO 530 C.  $1$  SLOPE 460 EITA(II)=(JKK-2)\*INCRT+INCRT\*(TT-wT(JKK-1))/(WT(JKK)-WT(JKK-1)) C 615 FORMAT (14, 17, F12.7, 6E15.7) IF (WI(II).LT.(IT+INCRT)) GD TO 480 GO TO 530 C.  $470$  EITA(II)=(JFK-I) \*INCRT IF (WT(II).LT.(TT+INCRT)) GO TO 480 GO TO 530  $480 \quad \text{II} = 11 + 1$  $T = \{11 - 2\}$ \* INCRT  $TI = \{11-11*INCRT$ IF (WI(II-1).GT. (1.0+0.75\*T)) GO TO 630 IF (II.GT. (1+ILIMIT)) GO TO 660 490 JK=0  $\mathsf{C}$  $EFG=TT$  $\mathsf{C}$ IF ONE IS INTERESTED IN THE PRINT OUT OF ALL THE W(T) PRINT  $IK = I I - I$ OUT, REMOVE THE C FROM FIRST COLUMN IN THE FOLLOWING TWO CARDS  $\mathsf{C}$ CALL NEVIL (6,EFG, 0.0, INCRT, IK, WT, IER) r. WRITE (6,620) II, JK, TT, WT(II), SUMWT(II), EITA(II), DER1(II)  $WT(11) = EFG$ C 620 FURMAT (14, 17, F12.7, 4E15.7)  $SUMWI(11)=SUMWI(11-1)+INCRT*(WI(11)+WI(11-1))/2.0$ IF (EFG.GT.TT) GO TO 510 C.  $WT(I1)=$ {SQRF(2.0)\*WT(1I-1)-WT(1I-2))/(SQRT(2.0)-1.0)  $\mathsf{C}$  $SUMWI(11)=SUMWI(11-1)+INCRT*(WI(11)+WI(11-1)))/2.0$  $\Gamma$ WRITE (6,500) TT.WT(11) GU TO 270 500 FORMAT (\* PARABOLIC EXTRAPOLATION IN INTERVAL AT WT=T,=\*,F12.6,  $630$  KKKK=KKKK+1  $1F15.6$  $AA = 2*(WI(II-1)-WI(II-2)) - INCRT$ EUMEGA=TT AB=wT(11-2)\*(wT(I1-2)-2.0+2\*(II-2)\*INCRT) -WT(II-1)\*(WT(II-1)-WRITE (6,640) COEA1, EOMEGA  $1 \t2.0+2*(11-3)*INCRT$  -2\*INCRT KKKK=KKKK+1  $AC = [I1-3)*INCRT*WT(I1-1)*(WT(I1-1)-2.0) -I1I-2]*INCRT*WT(II-2)*$ GO TO 650  $1$  (wT(I1-2)-2.0) -INCRT  $510 \,$  JKK=0  $EOMEGA = (-AB+USQRT(Ax*xz-4*AAA*AC))/(2.0*AA)$ GO TU 440 WRITE (6,640) COEA1, LOMFGA 520 CONTINUE 640 FORMAT(' COEFFICIENT  $AI = 1, F16, 7, 1$ EXTRAPOLATED OMEGA  $WT(I!) = APPWII$  $1 = 1, 120, 71$ 530 SUMWI(II)=SUMWI(II-1)+INCRT\*(WI(II)+WI(II-1))/2 IF UNE IS INTELSTED IN ALL THE CALCULATED SLOPES. AT EACH OF PUINTS FOR REFERANCE REMOVE THE C. FROM FIRST COLUMN

 $\bullet$ 

 $\bullet$ 

c C.

 $\mathsf{C}$ 

 $\mathcal{C}$ 

IN THE FOLLOWING CARDS

650 CONTINUE  $WT(11)=1.0+LUMEGA$  $SUMWI(II)=SU^wWI(II-1)+(EOMEGA-(II-2)*INCKI)*(WI(II)+WI(II-1))/2$ IF (DABS ((FCMEGA-OMEGA)/DMEGA).LE.0.01) GO TO 750  $STOREA(1)=C0EA1$  $STURFF(1)=EUMEGA$ IF (KKKI.GE.2) GU TO 690 IF (KKIK.c0.2) GO TO 690  $COEAL = COEAI/2$ .  $60 - 10 - 200$ 660 CUNTINUE  $OMX1 = hI(II-1)$  $STOREAC2$ = $COEAI$  $STOREL<sub>2</sub>=1.0+OMLGA-UMX1$  $KKNK=2$ WRITE (6,670)STOREA(2), OMX1 COFFEICIENT A1='.F15.7, ' EXTRAPOLATED WT(OMEGA  $670$  FORMAT  $($ <sup>1</sup>  $11 = 1.515.71$ IF (DARS((UMX)-(1.0+DMEGA))/(1.0+DMEGA)).LE.0.01) GO TO 750 IF (KKKI.GE.2) GU TO 690 IF (KKKK.GE.2) GU TO 680  $CCEA1 = 2 * UUEA1$ GO 10 200 680 KKKI=KKKI+1 IF (KKKKK.GT.6) GO TO 700 KKKKK=KKKKK+1  $C$ OFA1=STGREA(2)+(STGREA(1)-STOREA(2))\*(STOREE(2))/ (STOREE(2)+ 1(OMEGA-STUREE(1))) GO TU 200 690 IF (KKKKK.GT.6) GU TO 700 KKKKK=KKKKK+1  $COEAI = STOREA(2) + (STOREA(1) - STOREA(2)) * (STOREE(2)) / (STOREE(2) +$ 1(OMEGA-STUREE(1))) GU TU 200 700 COEA1=(STOREA(1)+STOREA(2))/2. GO TO 200 710 WRITE (6,720) COFA1 720 FORMAT (\* AI CONVERGES TO SAME VALUE BUT OMEGA NOT SATISFIED A1=  $1, 1, 15, 71$ **60 TU 730** 730 WRITE (6,740) 740 FURMAT (' ITERATION DID NOT CONVERGE, NEXT DATA TAKEN')  $60$  TD  $10$ 750 WT(1+ILIMIT)=1.0+OMECA  $SUMNT(1+LUIMIT)=SUMWT(II-1)+(1+LUIMIT-(II-1))*INCRT*(1.0+OMEGA 1 \quad \text{m}$   $(11-1)$  $ISTEP = ILIMITZ20$  $JK = 1$  $KK \leq 1$ WRITE (6,760)  $D \star$ INTEGRAL  $0 - Z$  w(S) DS 760 FORMAT(\* Z  $W(L)$  $E$  CP(7) SHOCK SHAPE  $DY/UL(CAI)$  $DY/07(BODY)$  $LBP=0.0$  $XKB=1.0/(COEAI-1.0)$  $PRESUB = ((3.0*XKB+4.5)*XKB+3.0)*XKB+0.5) + ((((3.0*XKB+6.0)*XKB$  $1 + 5.0$ ) \*XKB+2.0) \*XKB) \*(ALCG(COEA1)) +2.\*T000-2.\*DMEGA\*CONIC  $ILLL = 1$ 

 $\bullet$ 

 $\bullet$ 

ы

 $\bullet$ 

C.

 $SHOCKS = DELTA + TOOO$ CPPP=2\*(SNALPH\*\*2}\*(1.0+(EPS\*(2.\*CONIC\*GMEGA+PRESUR))) IF (NOCLCD.EQ.2) GO TO 785 IF (ANALIC.EQ.1.) GO TO 770  $AZL = ZBP$ CALL LGR (Z, Y, AZL, NP, AK, DERFD)  $DYBYDX = (HMOR/XBAR) - (EPS*TALP)*((3.*AK(4)*ZBP+2.*AK(3))*ZBP+AK(.))$  $1$  \*ZBP\*7BP GO TO 780 770 AZBAR=ZBP\*SQEPS\*TALP DYBYDX=HMOR-(((3.\*COFP(4)\*AZBAR)+2.\*COFP(3))\*AZBAR+COFP(2))\*AZBAR  $1 * AZBAR$ 780 BT=ATAN(DYBYDX) BI1=ALP1+BT PSTARL(1)=CPPP\*CUS(BT1) PSTARD(1)=CPPP\*SIN(BT1). 785 WRITE(6,890)Z8P,WT(1),SUMWT(1),PRESUR,CPPP,SHCCKS 790 JK=JK+ISTEP  $ILLL = ILLL + 1$ IF (JK.GT.(1+ILIMIT)) GO TO 910  $7BP = 1.HK - 1$   $*IMCRT$ IF (JK.GE.ILIMIT) ZBP=OMEGA  $N_1 = 1$  $\bullet$ **60 TD 800**  $800 M=M+1$ IF(WI(M).GT.ZBP) GO TO 810 IF (WI(M).EQ.ZBP) GO TO 820 GO TO 800 810 ZYIP=(M-2)\*INCRT+INCRT\*(( ZBP -WT(M-1))/(WT(M)-WT(M-1))) GO TO 830 820  $LYIP = (M-1)*INCRT$ 830 IF (ZYIP.GT.ZBP) GU TO 840 IF (ZYIP.EQ.2BP) 60 TO 790 CALL 066 ( ZYIP, ZBP, FCTZB, YINT) CALL GG6 ( ZYIP, ZBP, SINT, SLOPE) GO TO 850 840 CALL QG6 (ZBP,ZYIP,FCTZYI,YINT) CALL QG6 (ZBP,ZYIP,SINT,SLOPE)  $SLOPE = -SLOPE$ 850 PRESUR=-1.0-WT(JK)\*\*2-2\*SUMWT(JK)+2\*ZBP\*WT(JK)+2\*DELTA+YINI\* 1  $(WI(JK)-WI(JK-1))/INCRT)*(-1.0+1.0/(WI(JK)-ZBP)**2) +2.*TQUC$  $2 - 2$ .\*CONIC\*OMEGA  $CPPP = 2*(SNALPH**2)*(1.0+(EPS*(2.*CONIC*CMEGA+PRESUR))$  $DYBYUZ=-WI(JK)-I=0/IWT(JK)-ZBPJ+SIGPF$  $SHOCKS = DELTA + TOO0-SUMWTLJK$ IF (NOCLOD.60.2) GO TO 860 IF (ANALTC.EU.1.) GO TO 860  $AZL = ZBP$ CALL LGR (2, Y, AZL, NP, AK, DERFD) DY8YDX=(HMOR/XBAR)-(EPS\*TALP)\*((3.\*AK(4)\*ZBP+2.\*AK(3))\*ZBP+AK(2))  $1 \times ZBP*ZBP$ GO TO 870 860 AZBAR=ZBP\*SQEPS\*TALP DYBYDX=HMOR-({(3.\*COFP(4)\*AZBAR)+2.\*COFP(3))\*AZBAR+COFP(2)}\*AZBAR  $1 * AZBAR$ 870 ST=ATAN(DYBYDX)  $BT1 = ALPI + BT$ PSTARL(ILLL)=CPPP\*COS(BT1)

 $\bullet$ 

```
PSTARD(ILLL)=CPPP*SIN(BTI)
 880 wRITE(6,890)ZBP, WT(JK), SUMWT(JK), PRESUR, CPPP, SHOCKS, DYBYDZ, DERI(JK
    \mathbf{1}890 FORMAT (F10.5,7E15.6)
       IF (NUCLCD.EQ.2) GO TO 790
      WRITE (6,900)DYBYDX, BT
 900 FORMAT(' DYBYDX=',E16.7,' SLOPE IN RADIANS=',E15.6)
      GO TU 790
 910 IF (NOCLCD.EG.2) GO TO 10
      CL = PSTARLL(1) - PSTARLL(21)CD=PSTARD(1)-PSTARD(21)
      DU 920 IMM=2,20,2
     CL=CL+4.0*PSTARL(IMM)+2.0*PSTARL(1+IMM)
     CD=CD+4.0*PSTARD(IMM)+2.0*PSTARD(1+IMM)
 920 CONTINUE
     CL = CL / 60.0CD = CD / 60.CLBYCD=CL/CD
     WRITE (6,930)CL,CD,CLBYCD
 930 FORMAT(' LIFT COEFF. CL=',E15.6,' DRAG COEFF. CD=',E15.7, ' LIFT/D
    IRAG RATIO L/D=', E15.7)
     GO TO 10
1000 CONTINUE
      RETURN
      \epsilonND
    FUNCTION FCTZB(X)
    KEAL INCRT
    DIMENSION WT(405), SUMWT(405), EITA(405)
    DOUBLE PRECISION WT, SUMWI, EITA
    DOUBLE PRECISION WS
    CUMMON WT, EITA, SUMWT, II, INCRT, T, TT, ZBP, ZYIP
    XINT=INCRT
    hS = XCALL NEVIL (6, WS, 0.0, XINT, II, WT, IER)
    FCIZB = (WS - ZBP)**3/(WS-X)**2
    RETURN
    END.
     FUNCTION FCTZYI(X)
     REAL INCKT
    DIMENSION WT(405), SUMWT(405), EITA(405)
    DOUBLE PRECISION WT, SUMWT, EITA
     DOUBLE PRECISION WS
    COMMON WI, EITA, SUMWI, II, INCRT, T, TT, ZBP, ZYIP
     \times INI = INCRTMS = XCALL NEVIL (6, WS, 0.0, XINT, II, WT, IER)
\mathbf{I}FCIZYI = -\{WS - LBP\}**3/(WS-X)**2
     RETURN
     END
```
 $\bullet$ 

 $\bullet$ 

 $\mathsf{C}$ 

 $\mathbf{c}$ 

C

C

 $\mathsf{C}$ 

**C** 

 $\bullet$ 

SUBROUTINE NEVIL (N, X, XI, RINT, M, W, IER) DIMENSION F(18), W(M) DOUBLE PRECISION W, X  $IER=0$ 10 IF (N-2)20,40,40 20 WRITE (6,30) 30 FORMAT ( 'NEVIL ERROR.N 2 OR 18')  $IER=1$ GO TU 180 40 IF (N-18)50,50,20 50  $U = (X - X1)/RINT$  $J = IFIX(U+0.00001)$  $I = J + N/2 + 0.1$  $K = 0$ IF (M-N)160,60,60 60 IF (I-M+1)80,80,70  $70 K = M - N$ GO TO 100 80. KK=J-N/2.+1.1 IF (KK)100,90,90 90  $K = KK$  $100 UU = U - K$  $D0 110 L=1. N$  $L1 = K + L$  $F(L)=W(L1)$ 110 CONTINUE  $L = 1$  $J=N-1-LL$  $120 \text{ JJ} = J + 1$  $U = U U$ DO 130 L=1, JJ  $L2=L+1$  $F(L) = ( (U + 1 - L) * F(L2) - (U + 1 - L - LL) * F(L)) / LL$ 130 CONTINUE  $LL = LL + 1$ IF (J)150,150,140  $140 \text{ J} = J - 1$ GO TO 120  $150 \text{ X=F(1)}$ GU TO 180 160 WRITE (6,170) M 170 FURMAT ( 'NEVIL ERROR.M N.CONTINUE WITH N=M=',12)  $N = M$  $IER=2$ GO TO 10 180 CONTINUE **RETURN** END.

 $\blacktriangleleft$ 

 $\bullet$ 

 $\bullet$ 

C

 $\mathsf{C}$  $\mathbf c$ 

```
SUBROUTINE LGR (A,B,C,IP,D,E)
    DIMENSIUN A(IP), B(IP), D(4), E(1), AZ(6), AY(5)DOUBLE PRECISION A, B, D, E, AZ, AY, DIM, DIMI, ANUMI, ANUM2, ANUM3
    0(1) = 0.00(2) = 0.0U(3) = C.0D(4)=0.0U(1101) = 1,10K = IIF (C - A(K))20,100,1010 CONTINUE
 20 IF ((K+2).GT.IP) GD TC 80
    IF (K.LE.3)GO TO 60
    U11 = A(K) - CDI2=C -A(K-1)IF (DI2.GT.DI1) GO TO 40
    0.30 L=1,5
    M = K + L - 4AZ(L) = A(M)30 AY(L)=B(M)GO TU 120
 40.00.50 L=1,5
    M = K + L - 3AZ(L) = A(M)50 \text{ AY(L)} = 8 \text{ (M)}GO TO 120
60 00 70 L=1.5
    AZ(L)=A(L)70 AY(L)=B(L)GU TU 120
E_0 00 90 L=1.5
    M = IP + L - 5AL(L) = A(M)90 AY(L) = 6(h)GO TO 120
100 IF (K.LE.3) GO TO 60
    IF((K+2).GE.IP) GO TO 80
    110 L = 1,5M=K+L-3AZ(L) = A(K)110 AY(L)=b(M)120 AZ(6) = AZ(1)DG 130 I=1,5
    DIM = (AL(1)-AL(2)) * (AL(1)-AL(3)) * (AL(1)-AL(4)) * (AL(1)-AL(5))LIMI = \Delta Y (I) / DIMANUMI = AZ (2) + AZ (3) + AZ (4) + AZ (5)ANUMZ = (AL(2)*AL(3)) \cdot (AL(2)*AL(4)) + (AL(2)*AL(5)) + (AL(3)*AL(4))1 + (AZ(3)*AZ(5)) + (AZ(4)*AZ(5))ANUM3 = (AZ(2)*AZ(3)*AZ(4)) + (AZ(2)*AZ(3)*AZ(5)) + (AZ(2)*AZ(4)*AZ(5)) +1(AZ(3)*AZ(4)*AZ(5))D(1)=D(1)-(ANUM3*DIM1)D(2)=D(2)+(ANUM2*DIM1)D(3)=D(3)-(ANUM1*DIM1)D(4) = D(4) + D[M]
```
 $\mathbf{v}$ 

 $\bullet$ 

 $AZ(1)=AZ(2)$  $A/I(2) = AZ(3)$  $AZ(3) = AZ(4)$  $AZ(4) = AZ(5)$  $AZ(5) = AZ(6)$  $AZ(6) = AZ(1)$ 130 CONTINUE  $E(1) = ( (4.0*0(4)*C+3.0*0(3))*C+2.0*0(2))*C+0(1)$  $D(2)=2.0*D(2)$  $D(3)=3.0*D(3)$  $D(4)=4.0*D(4)$ **RETURN**  $END$  $\mathsf{C}$  $\mathsf{C}$  $\mathsf{C}$ SUBROUTINE QG6 ( XL, XU, FCTT, Y)  $A = 0.5 * (XL+XU)$  $B = XU - XL$  $C = .4662348*B$  $Y = .08566225*IFCTI(A+C)+FCTI(A-C))$  $C = 3306047*B$  $Y=Y+$ .1803808\*(FCTT(A+C)+FCTT(A-C))  $C = 1193096*B$  $Y = B * (Y + .2339570 * (FCTT(A+C) + FCTT(A-C)))$ **RETURN END**  $\mathsf{C}$  $\mathbf{C}$ FUNCTION SINT (X) REAL INCRT DIMENSION WT(405), SUMWT(405), EITA(405) DOUBLE PRECISION WT, SUMWI, EITA DOUBLE PRECISION WK COMMON WI, EITA, SUMWT, II, INCRT, T, TT, ZBP, ZYIP XINT=INCRT  $WK = X$ CALL NEVIL (6, WK, 0.0, XINT, II, WT, IER)  $SINT = 1.0/( (wK-X)**2)$ **RETURN** END  $\sim$ SUBROUTINE ANSLOP (A, B, C, D, E, F, G) DIMENSIUN B(4), C(1), D(4) DUUBLE PRECISION B,C  $E1 = 1.0/E$  $E2 = F*F*G$  $B(1) = E1 * D(1)$  $B(2)=2.0*E1*D(2)*E2$  $B(3)=3.0*E1*D(3)*E2*E2$ b(4)=4.0\*El\*D(4)\*E2\*E2\*E2  $C(1) = ( (B(4)*A+B(3))*A+B(2))*A+B(1)$ **RETURN** END.

 $\bullet$ 

 $\bullet$ 

 $\bullet$ 

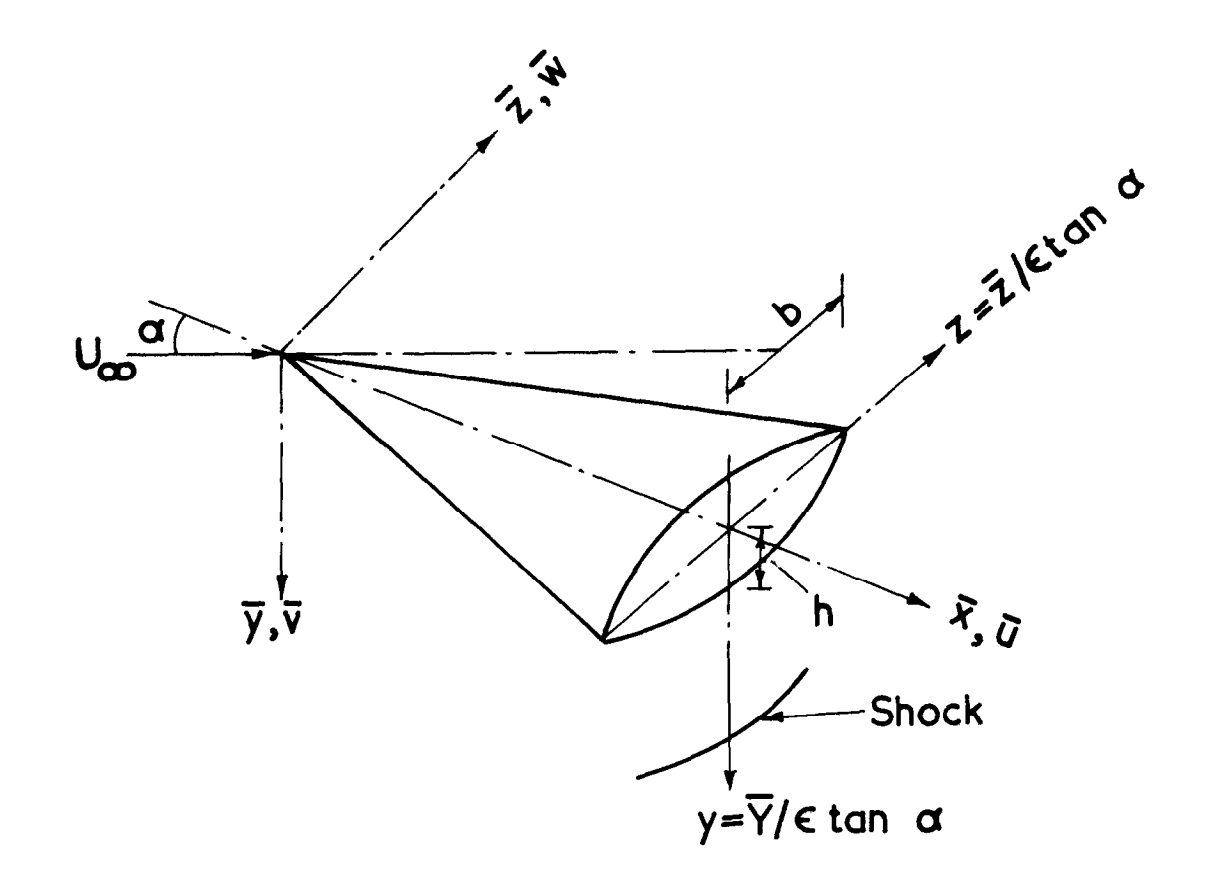

# FIG.I Notation

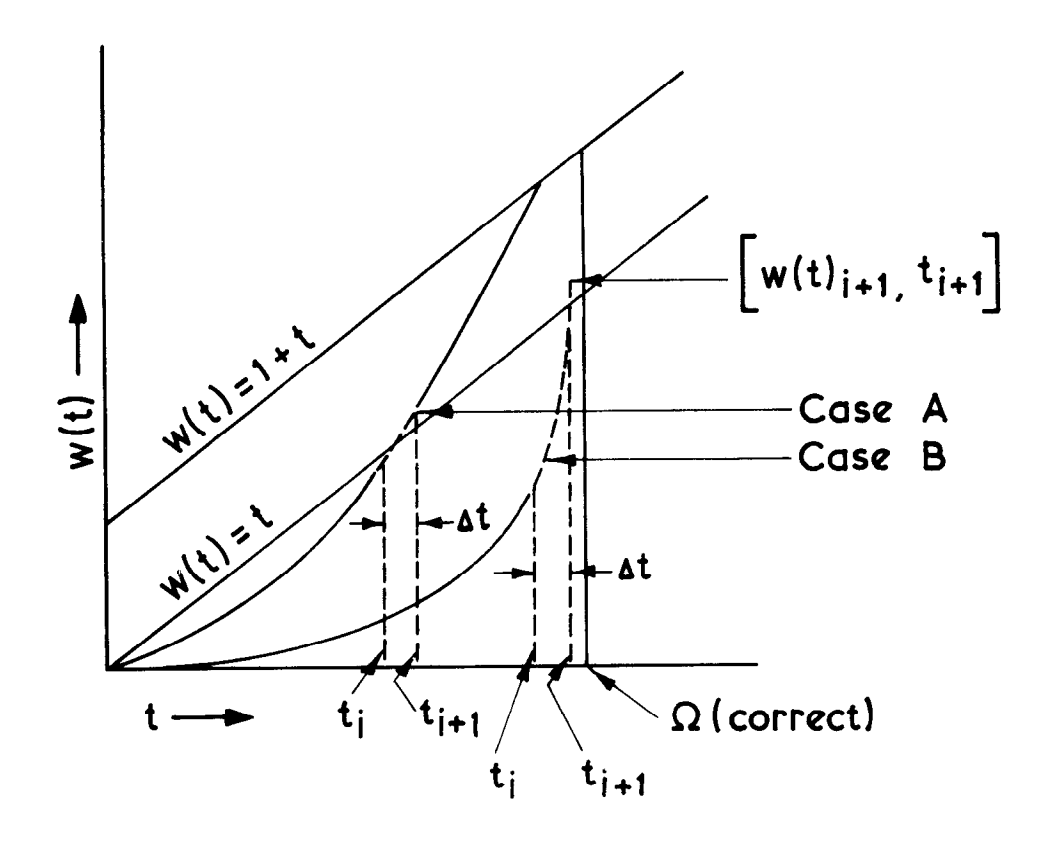

FIG.2. Variation of w(t) Vs t (not to scale)

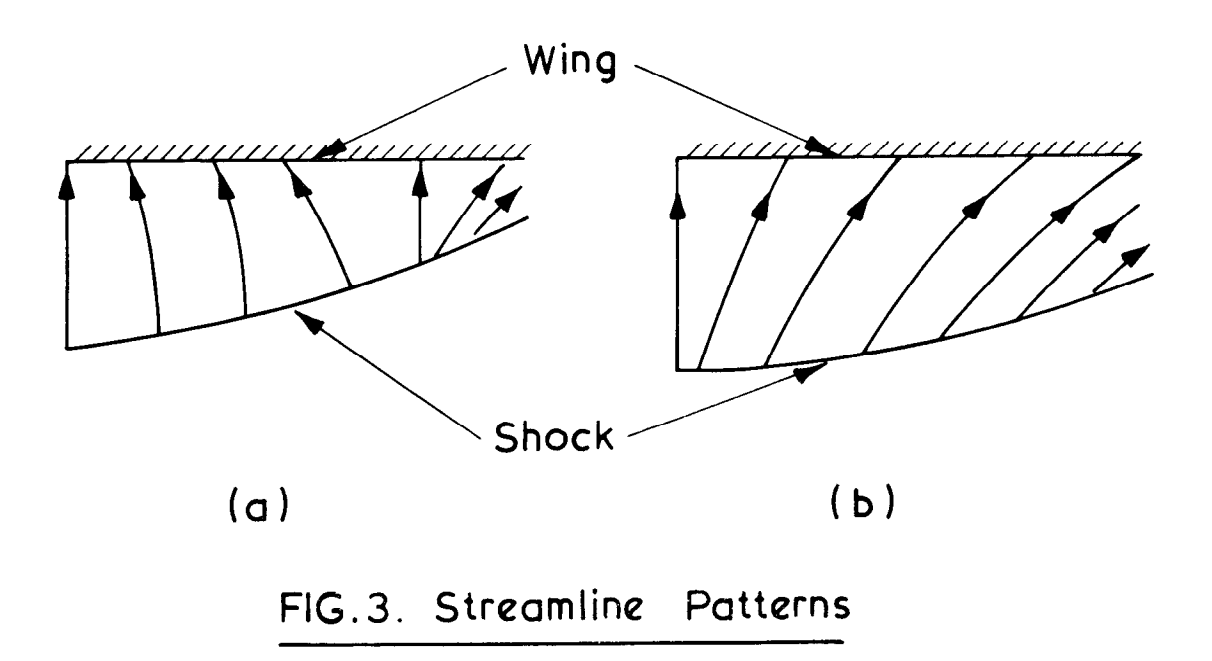

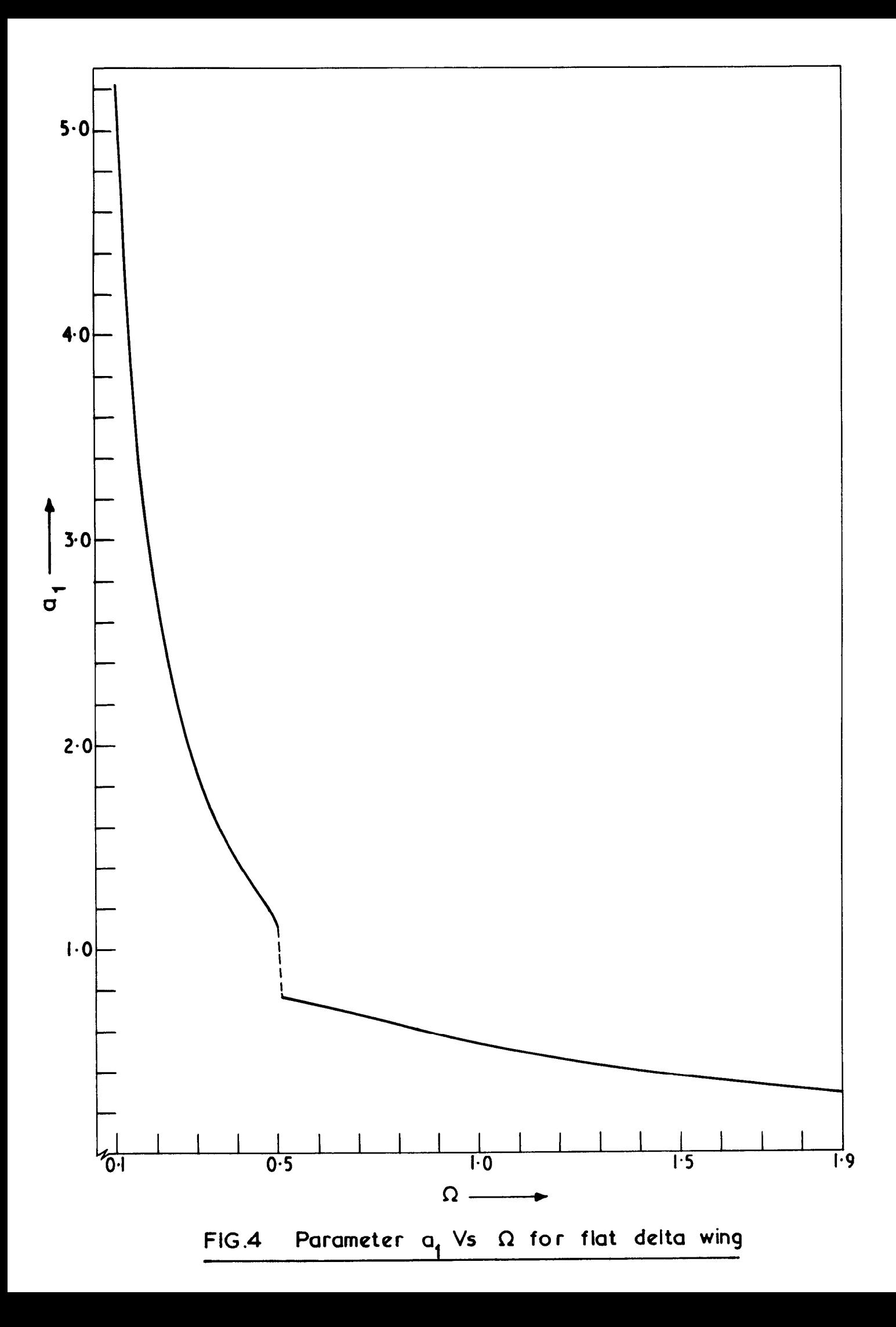

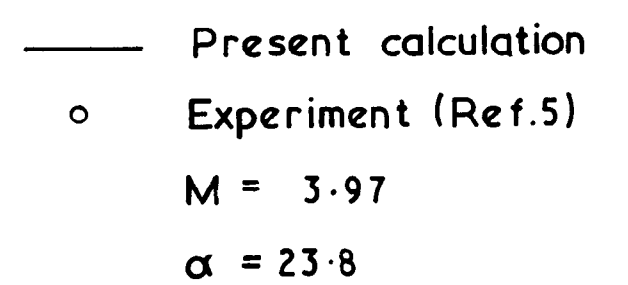

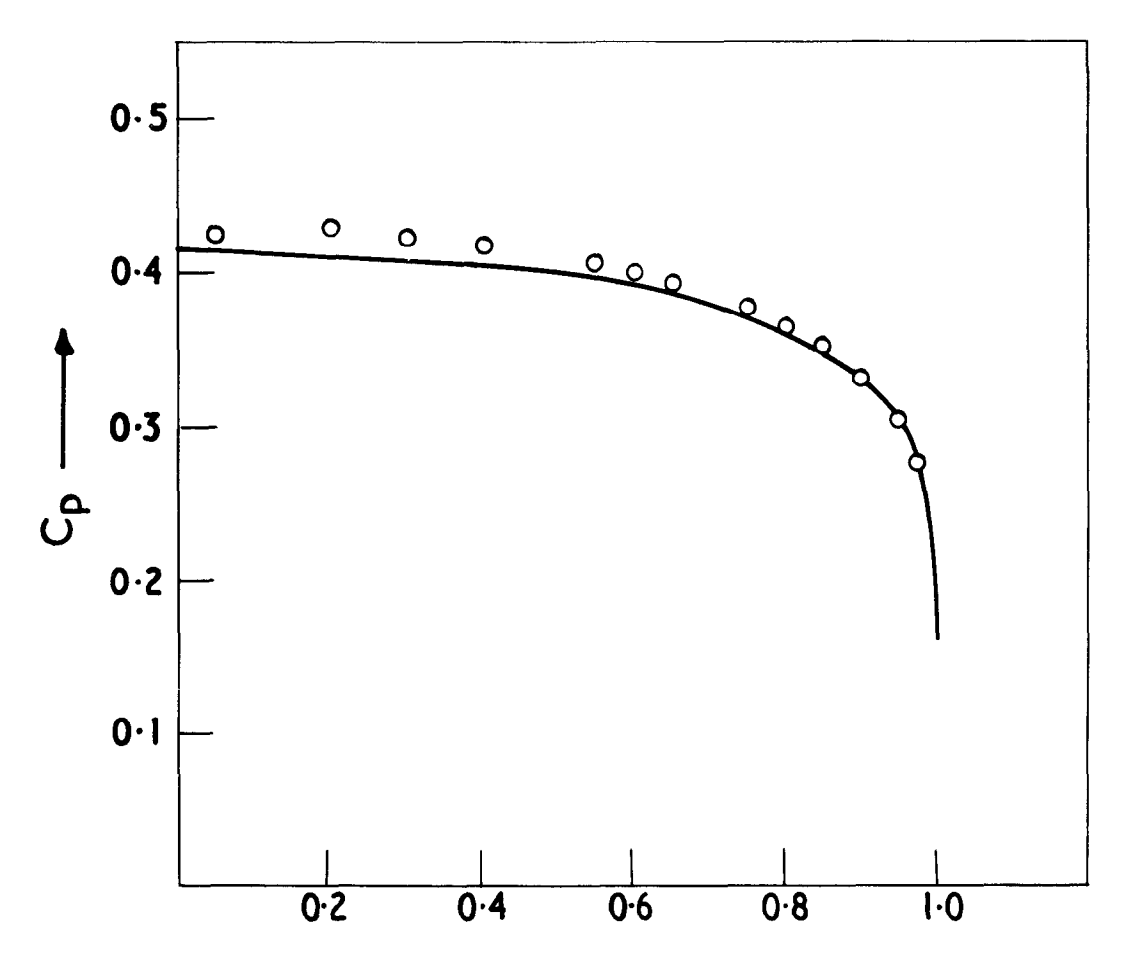

i.

.

FIG.5 Spanwise pressure distribution on circular-arc cross-section delta wing  $AR = \frac{2}{3}$ 

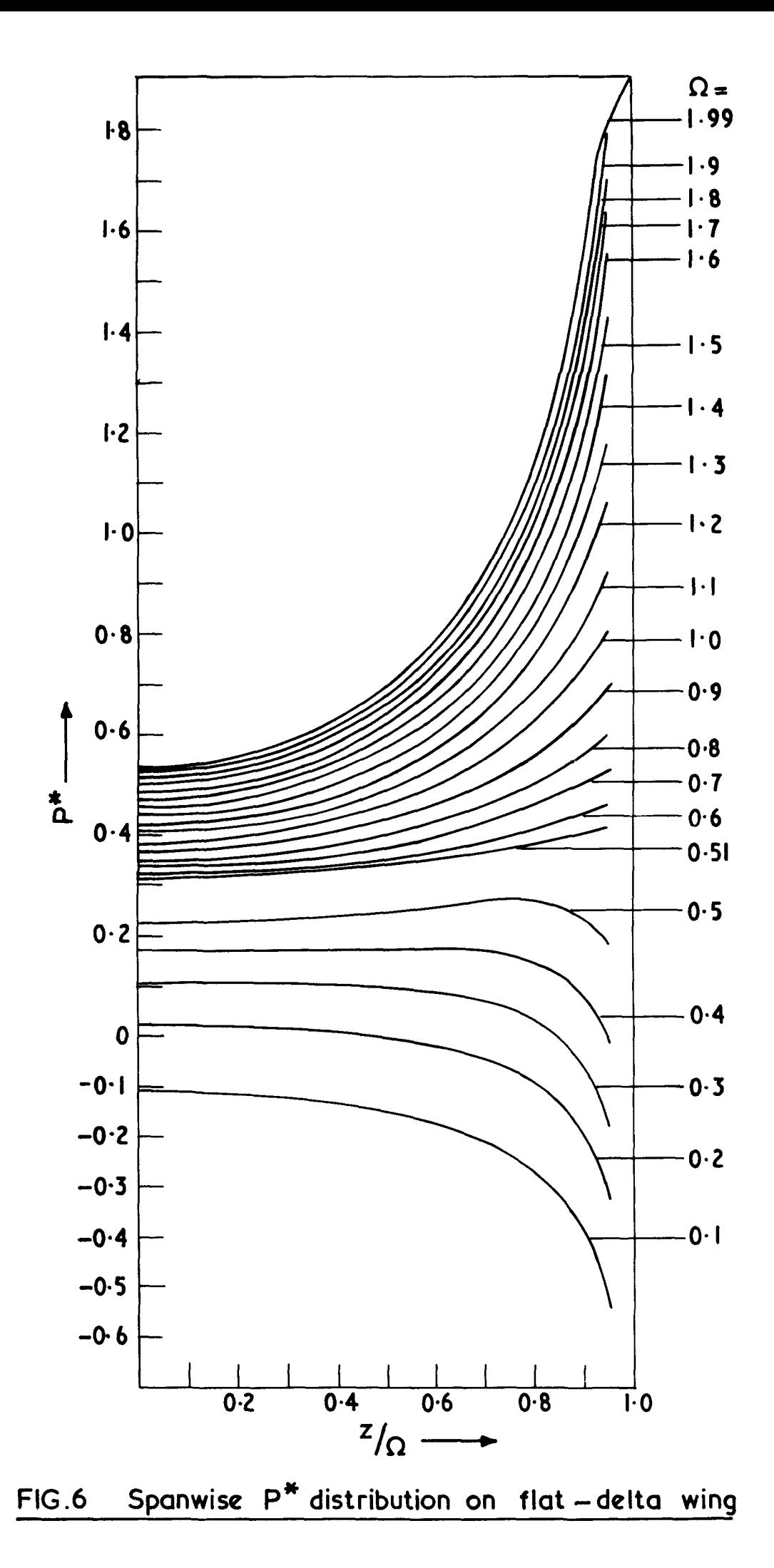

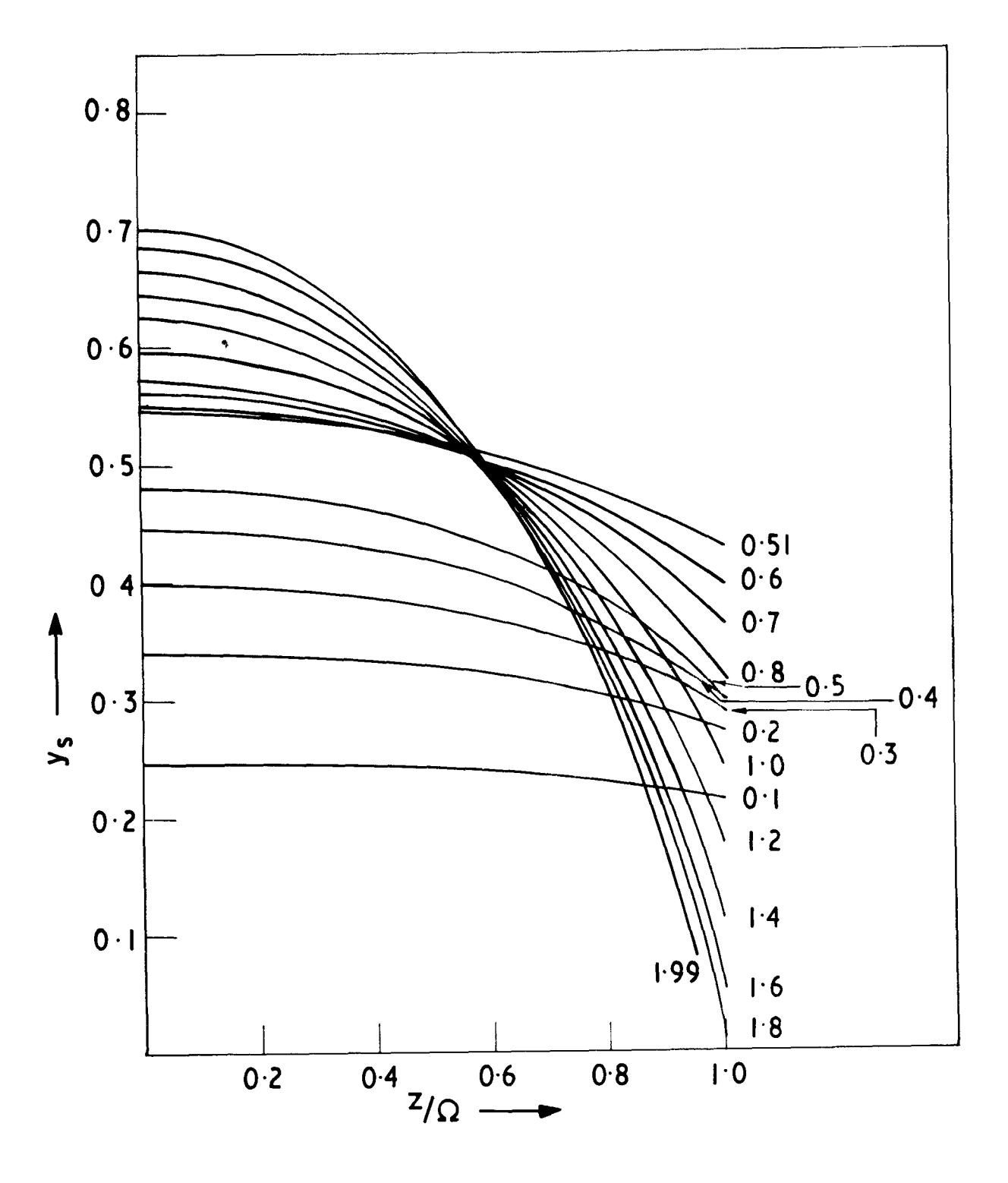

# Theoritical non-dimensional shock shapes on  $FIG.7$ flat delta wings

Produced in England by Her Majesty's Stationery Office, Reprographic Centre, Basildon

 $\ddot{\phantom{a}}$ 

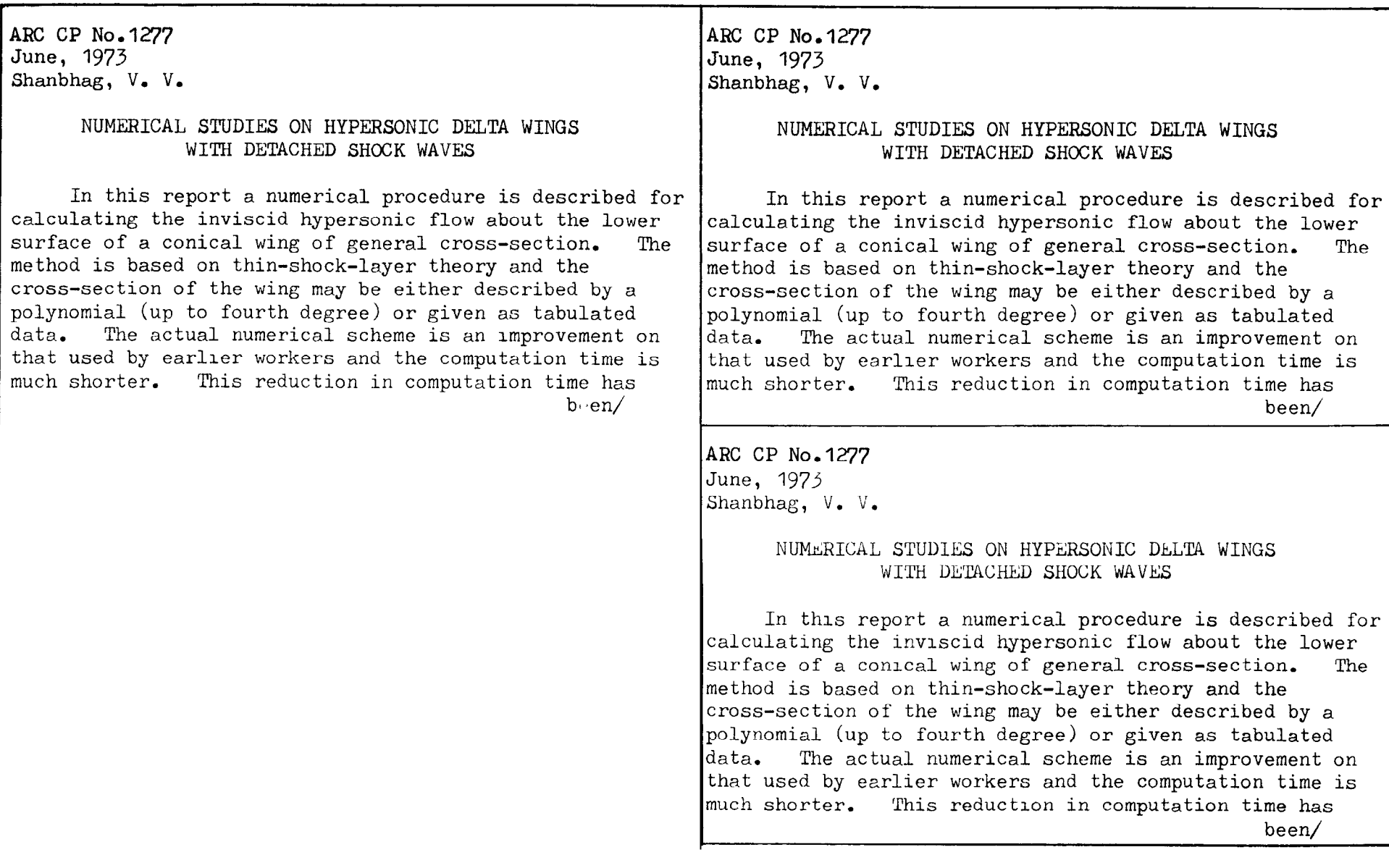

been exploited to produce a complete iterative procedure for the calculation of the pressure distribution and shock shape on a given wing at given flight conditions. (In earlier work graphical interpolation was used.)

The report includes a complete set of tabulated non-dimensional pressures and shock shapes for flat wings with detached shocks for reduced aspect ratios from 0.1 to 1.99, and some sample results for wings with caret and bi-convex cross-sections.

been exploited to produce a complete iterative procedure for the calculation of the pressure distribution and shock shape on a given wing at given flight conditions. (In earlier work graphical interpolation was used.)

The report includes a complete set of tabulated non-dimensional pressures and shock shapes for flat wings with detached shocks for reduced aspect ratios from 0.1 to 1.93, and some sample results for wings with caret and bi-convex cross-sections.

been exploited to produce a complete iterative procedure for the calculation of the pressure distribution and shock shape on a given wing at given flight conditions. (In earlier work graphical interpolation was used.)

'The report includes a complete set of tabulated non-dimensional pressures and shock shapes for flat wings with detached shocks for reduced aspect ratios from  $0.1$  to 1.99, and some sample results for wings with caret and bi-convex cross-sections.

© Crown copyright 1974

HER MAJESTY'S STATIONERY OFFICE

Government Bookshops

49 Hugh Holborn, London WCIV 6HB 13a Castle Street, Edmburgh EH2 3AR 41 The Hayes, Cardiff CF1 1SW Brazennose Street, Manchester M60 8AS Southey House, Wine Street, Brrstol BSI 2BQ 258 Broad Street, Brrmingham Bl 2HE 80 ChIchester Street, Belfast BT1 4JY

Government publications are also available through booksellers

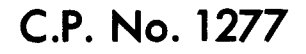